# Using Graph Analytics on Oracle NoSQL to Analyze and Segment Customers

**OUG Ireland 2016**

Hans Viehmann Product Manager EMEA March 3, 2016

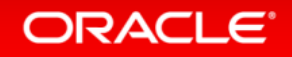

tht  $\odot$  2015 Oracle and/or its affiliates. All rights reserved.

#### Safe Harbor Statement

The following is intended to outline our general product direction. It is intended for information purposes only, and may not be incorporated into any contract. It is not a commitment to deliver any material, code, or functionality, and should not be relied upon in making purchasing decisions. The development, release, and timing of any features or functionality described for Oracle's products remains at the sole discretion of Oracle.

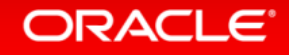

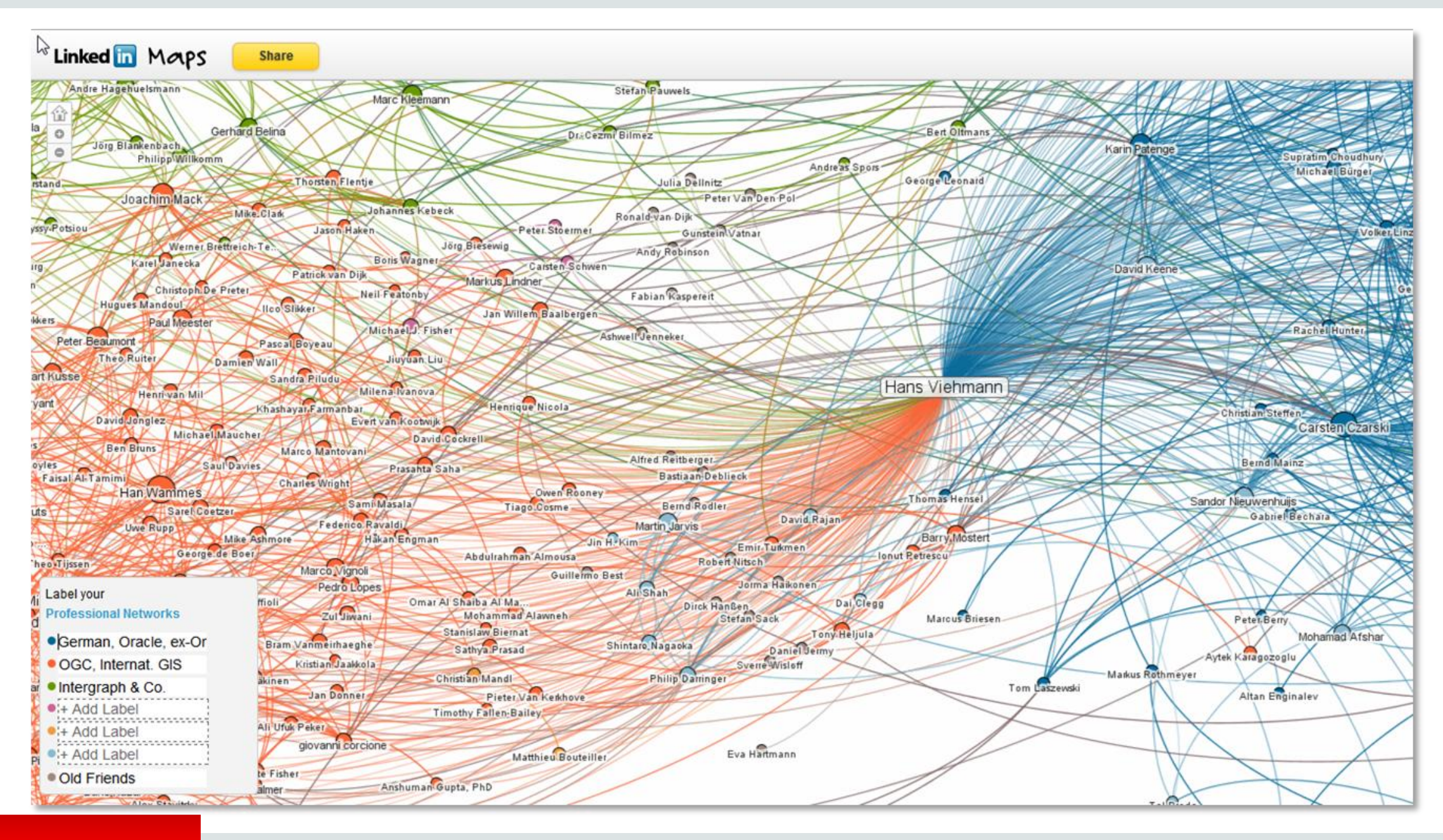

## Graph and Spatial Analysis – It is about relationships

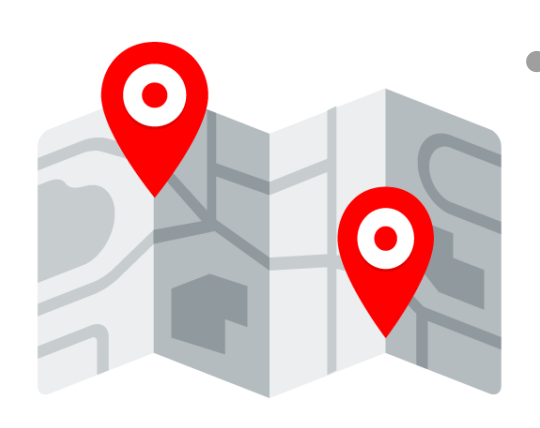

Are things in the same location? Who is the nearest? What **tax zone** is this in? Where can we deliver in 35 minutes? What is in my sales territory? Is this built in a flood zone?

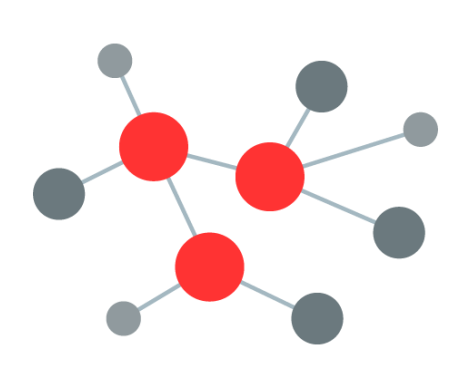

ORACI

Which supplier am I most dependent upon? Who is the most influential customer? Do my products appeal to certain communities? What patterns are there in fraudulent behavior?

## Oracle Big Data Spatial and Graph

Spatial Analysis:

- Location Data Enrichment
- Proximity and containment analysis, Clustering
- Spatial data preparation (Vector, Raster)
- Interactive visualization

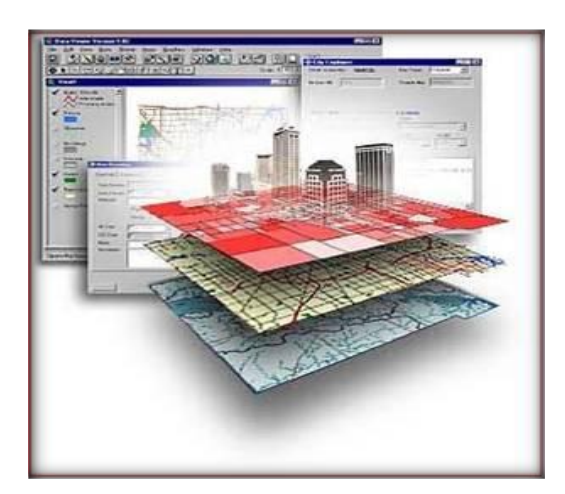

#### Property Graph for Analysis of:

- Social Media Relationships
- eCommerce Targeted Marketing
- Cyber-Security, Fraud Detection
- IoT, Industrial Engineering

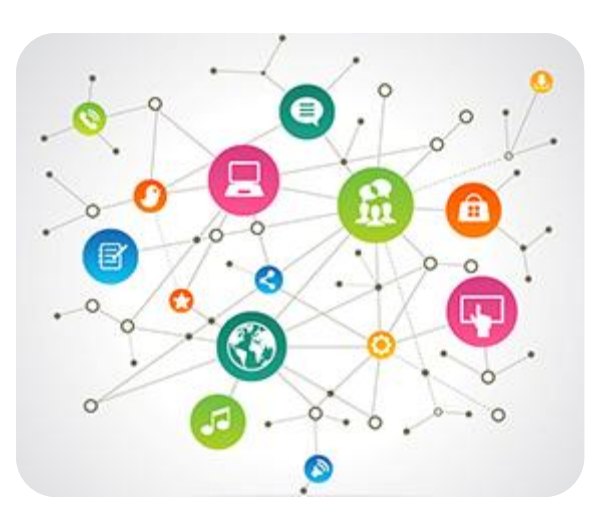

## Strategic Vision: The platform

#### **Database and Big Data Platform support, both On-premise and in the Cloud**

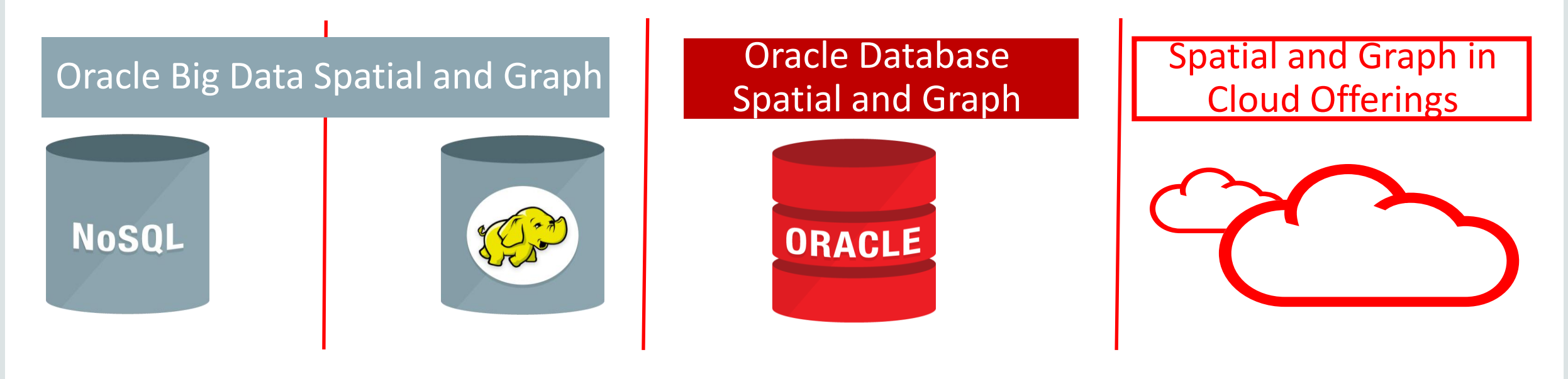

Big Data: Single Model Data Store

Database 12c: Polyglot (Multi-model) Data Store

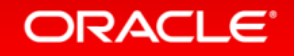

## Graph Data Model

What is a graph?

- A set of links and nodes (and optionally attributes)
- A graph is simply **linked data**

Why do we care?

ORACI E

- Graphs are everywhere
	- Social networks/Social Web (Facebook, Linkedin, Twitter, Baidu, Google+,…)
	- Cyber networks, power grids, protein interaction graphs
	- Knowledge graphs (IBM Watson, Apple SIRI, Google Knowledge Graph)
- Graphs are intuitive and flexible
	- Easy to navigate, easy to form a path, natural to visualize
	- Do not require a predefined schema

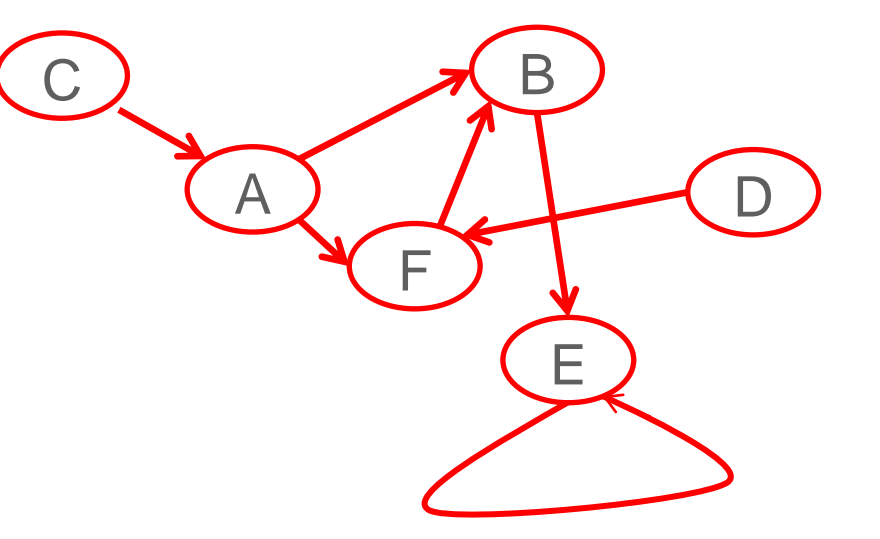

## Background: Three Types of Graph Data Models

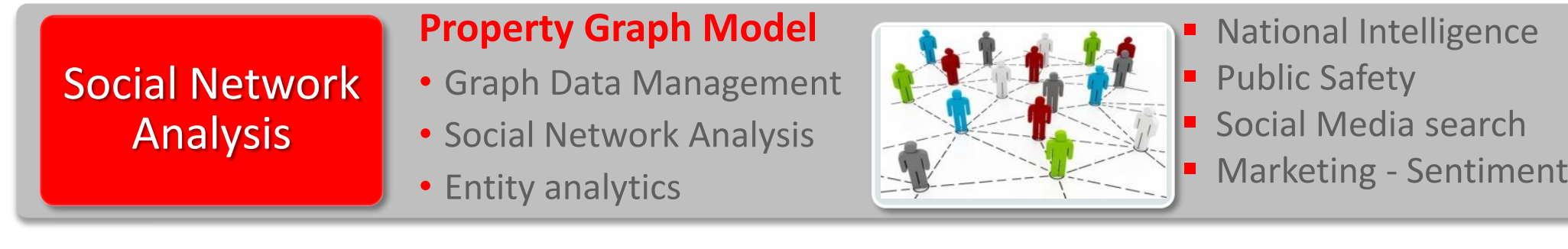

Spatial Network Analysis

**ORACLE** 

#### **Network Data Model**

- Network path analysis
- Transportation modeling

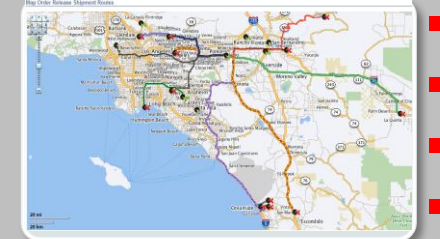

**Logistics Transportation Utilities Telcoms** 

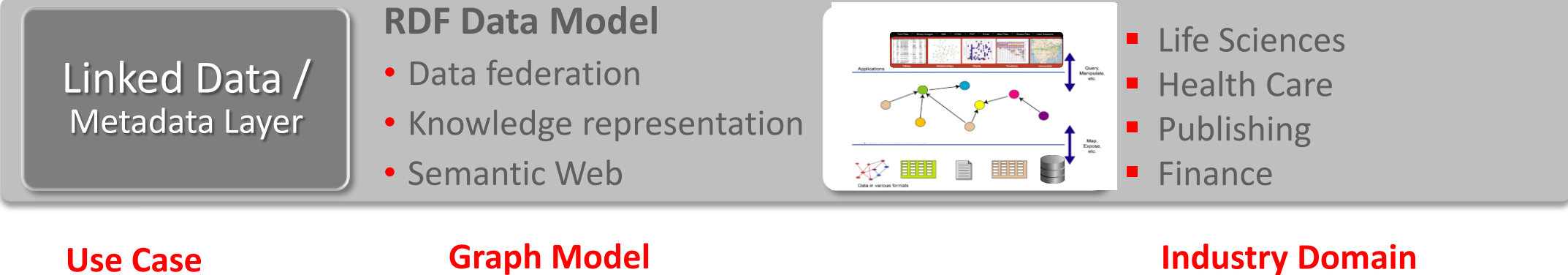

9

## The Property Graph Data Model

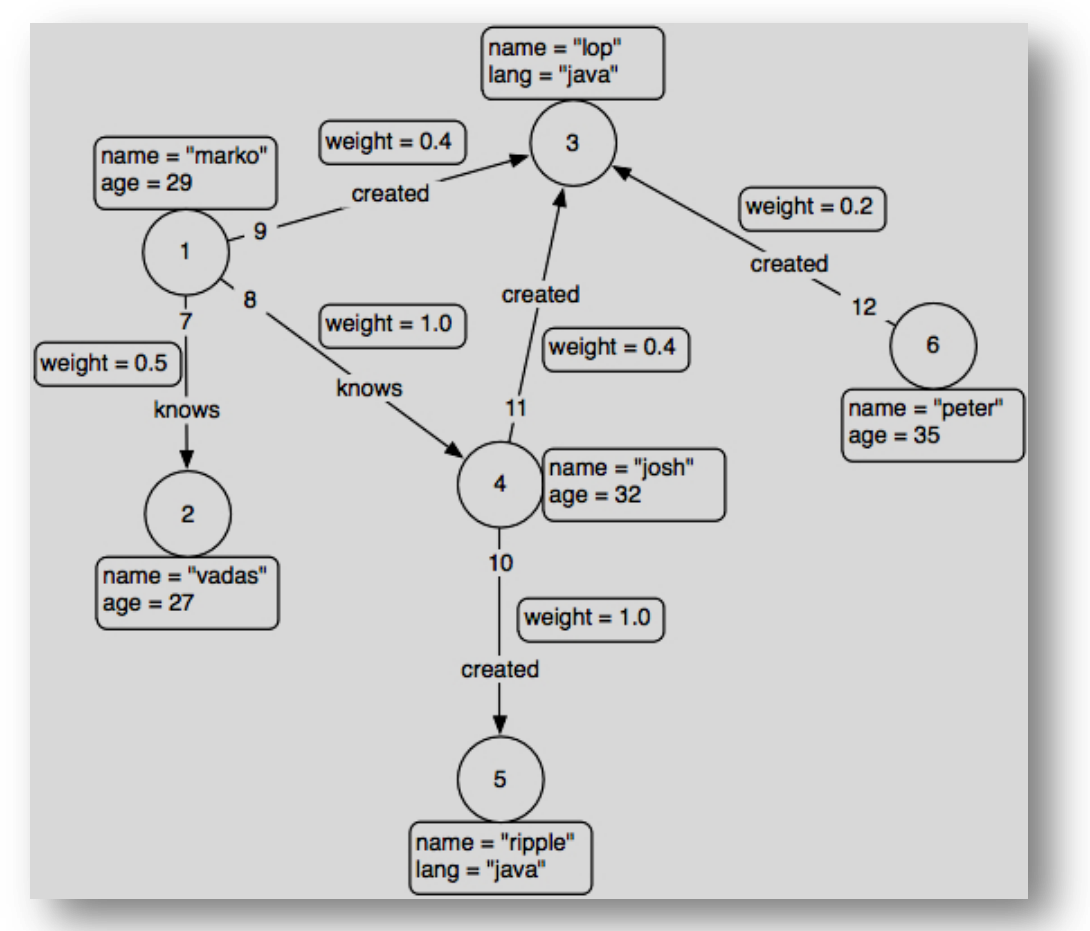

https://github.com/tinkerpop/blueprints/wiki/Property-Graph-Model

#### A set of vertices (or nodes)

- each vertex has a unique identifier.
- each vertex has a set of in/out edges.
- each vertex has a collection of **key-value** properties.
- A set of eges (or links)
	- each edge has a unique identifier.
	- each edge has a head/tail vertex.
	- each edge has a label denoting type of relationship between two vertices.
	- each edge has a collection of **key-value** properties.

## Graph Analysis Examples

- Attribute searching (Get people with a given name)
- Node/edge adjacency (Get people that like a given Web page)
- Fixed-length paths (Get the friends of the friends of a given person)
- Reach-ability (Is there a "friend" connection between two people?)
- Pattern matching (Get the common friends between two people)
- Aggregates (Get the number of friends of a given person)

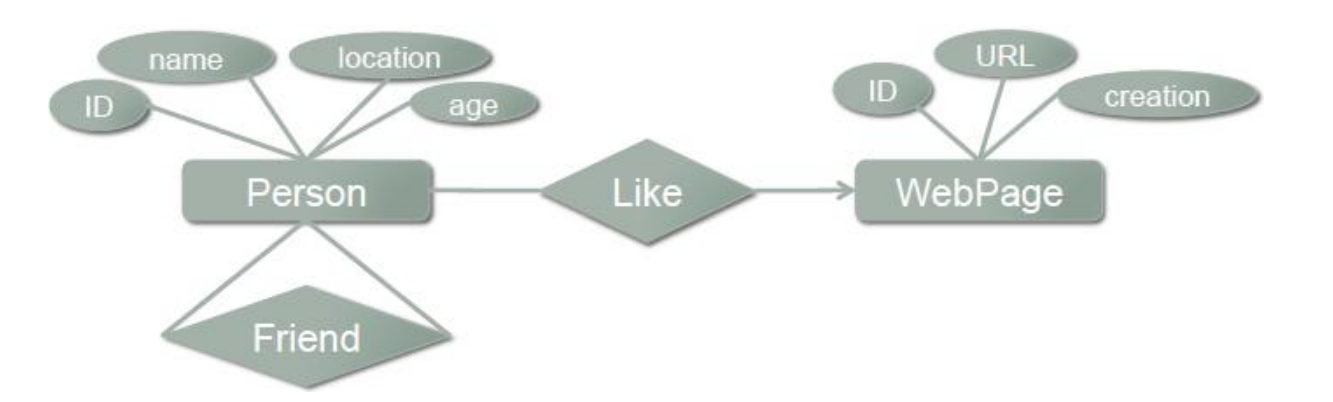

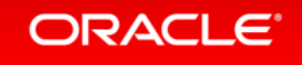

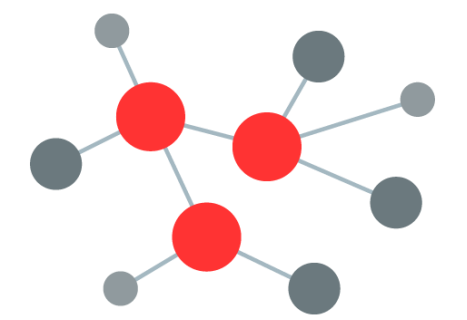

### Common Graph Analysis Use Cases

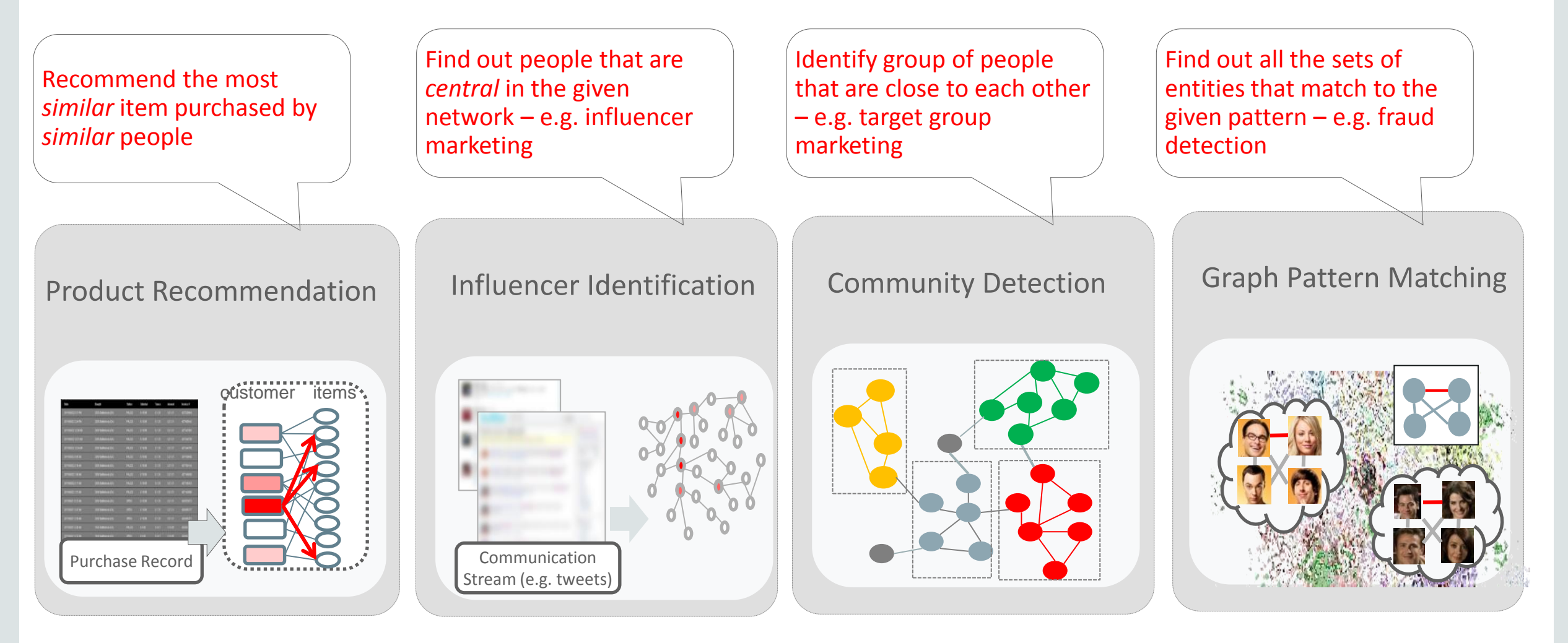

## Oracle Big Data Spatial and Graph – Graph Features **Property Graph Database on Cloudera Distribution for Hadoop (CDH)**

- Highly scalable graph database and **parallel**, **in-memory** analytics engine
- Implemented on Apache HBase and Oracle NoSQL Database
- Rich developer APIs
	- Blueprints, REST, Java graph plus support for Groovy, Python, PHP, Perl, Ruby, and JavaScript
- Fast, scalable suite of social network analysis functions
	- Ranking, centrality, recommender, community detection, path finding…
	- Targeted to address main industry requirements
- Data Management
	- Bulk load
	- Console to execute Java and Gremlin APIs

#### Oracle Big Data Graph Architecture

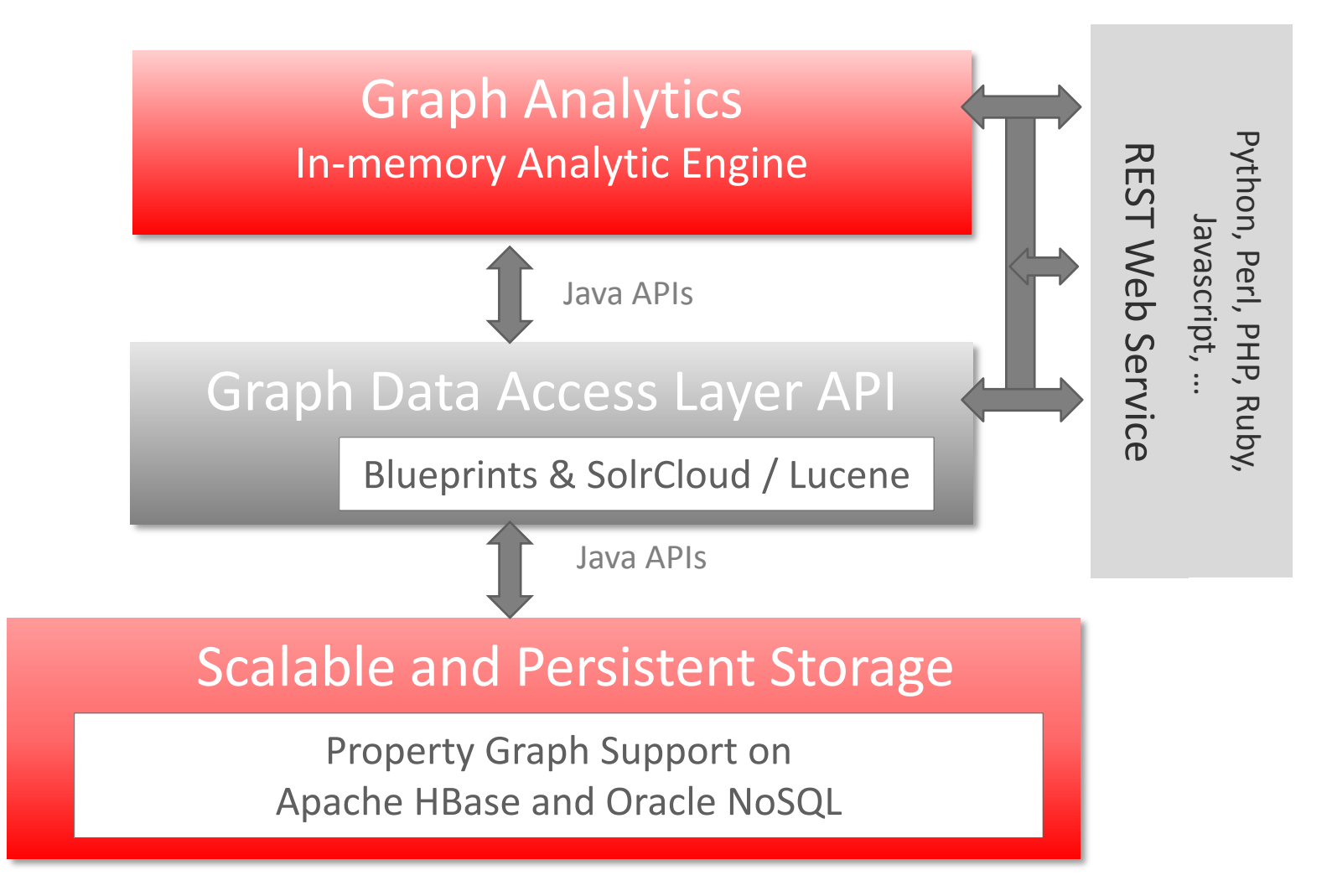

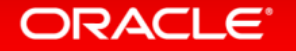

#### 35 Graph Functions

#### Detecting Components and Communities

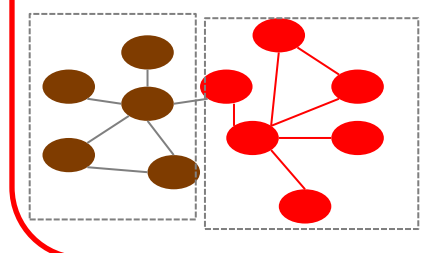

Tarjan's, Kosaraju's, Weakly Connected Components, Label Propagation (w/ variants), Soman and Narang's

#### Ranking and Walking

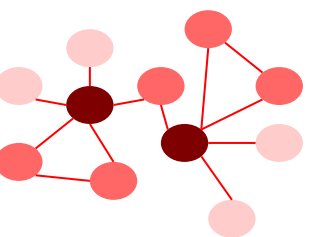

Pagerank, Personalized Pagerank, Betweenness Centrality (w/ variants), Closeness Centrality, Degree Centrality, Eigenvector Centrality, HITS, Random walking and sampling (w/ variants)

#### Evaluating Community Structures

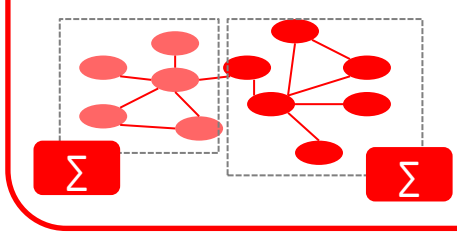

Conductance, Modularity Clustering Coefficient (Triangle Counting) Adamic-Adar

Path-Finding

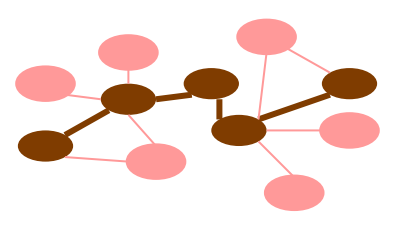

Hop-Distance (BFS) Dijkstra's, Bi-directional Dijkstra's Bellman-Ford's

Link Prediction SALSA

(Twitter's Who-to-follow)

Other Classics **Vertex Cover** 

Minimum Spanning-Tree(Prim's)

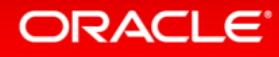

### Who's the most important Marvel Hero?

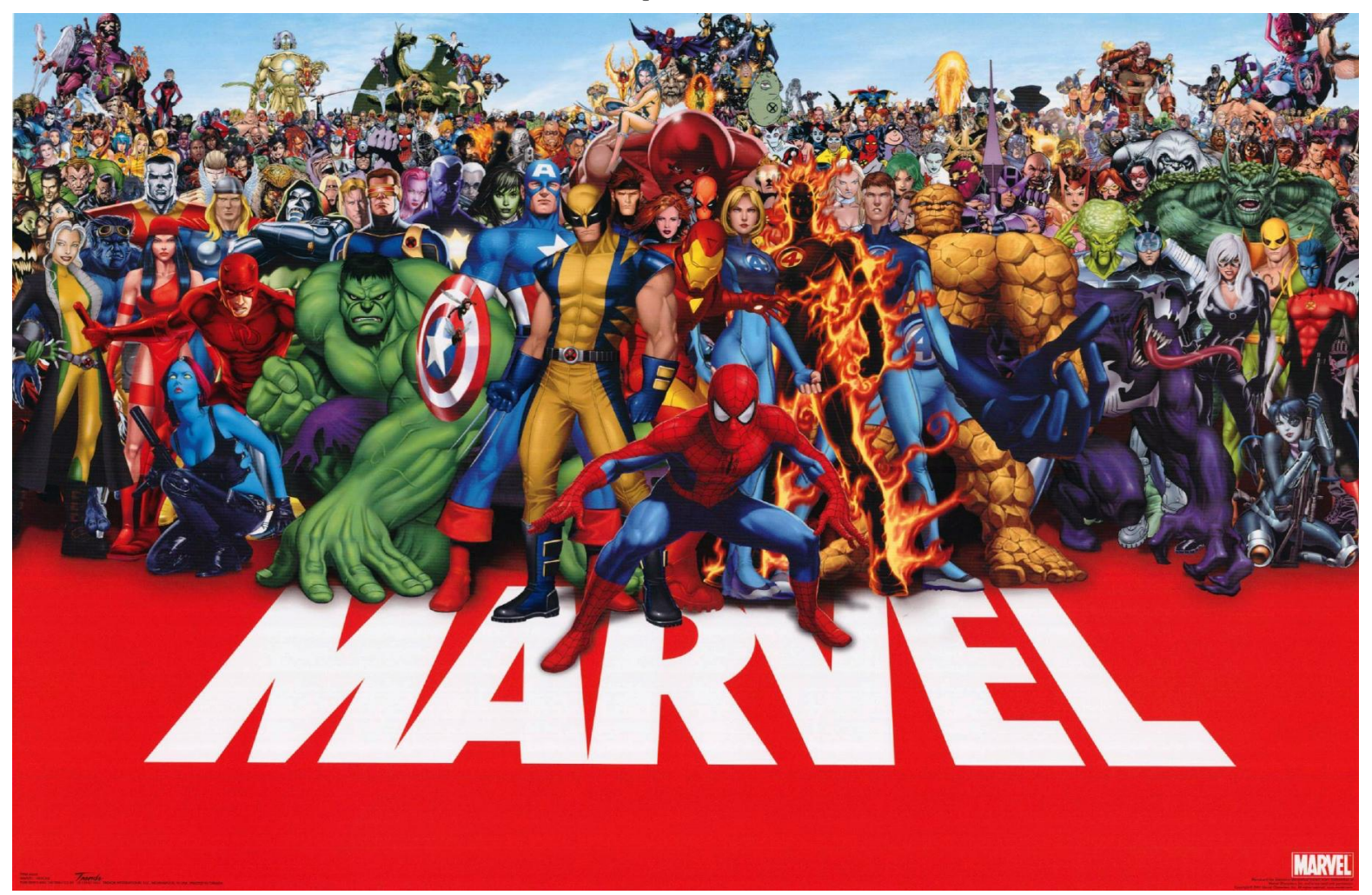

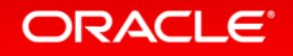

### There Are Lots of Answers to That

- Answers from **Aggregation**
	- Who has the most appearances?
	- Who has the most series?
	- Who has the most movie appearances, toys, etc?
- Answers from **Connectivity**
	- Who's most central to teams?
	- Who has the strongest cross-overs?
	- How important is the hero's community?

**Tabular questions**: Well-suited to SQL-like tools

**Graph questions**: We need something different!

## So How Do Super Heroes Become a Graph?

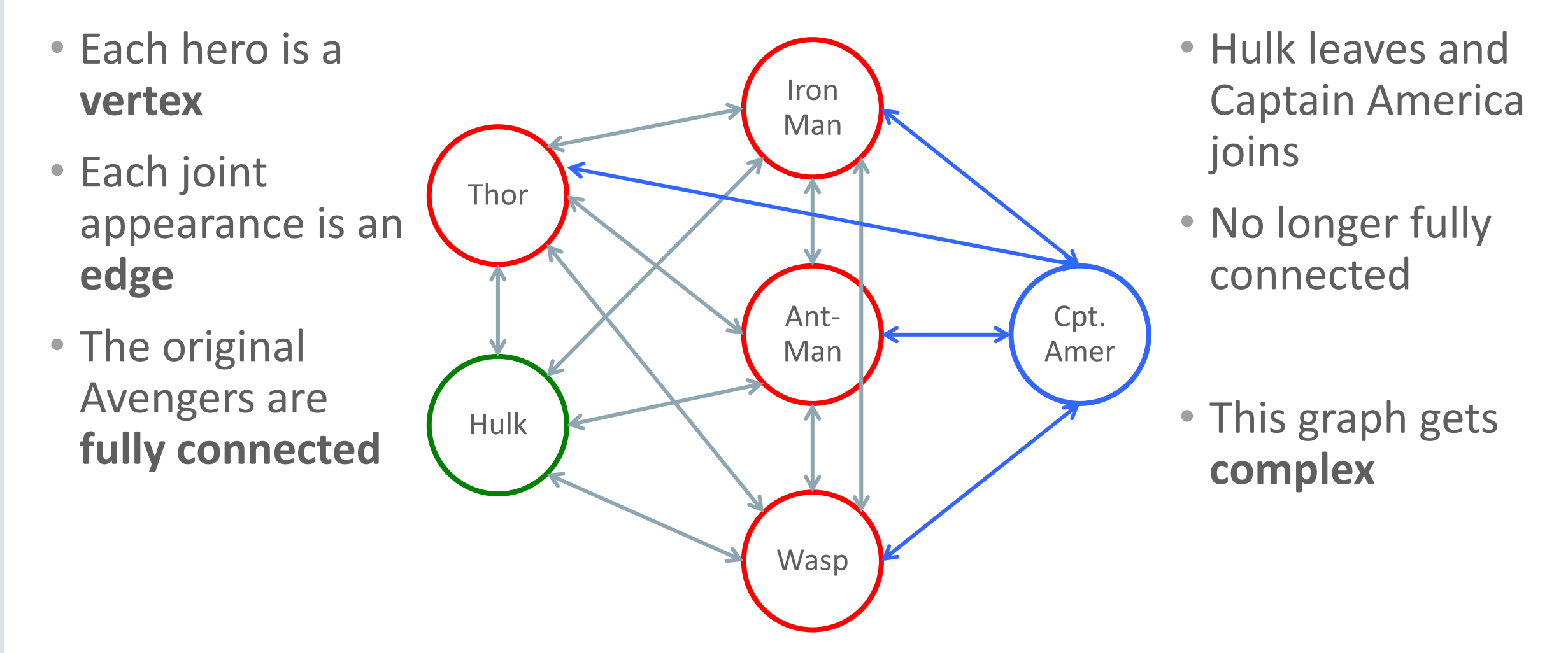

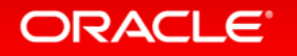

### Graph Analysis Can Be Complicated

- Find the size of the 2-hop network of superheroes (Gremlin+Python)  $sum([v.query]) \ \ \ \ \$ 
	- .direction(blueprints.Direction.OUT).count() \ for  $v$  in OPGIterator(v0.query() \ .direction(blueprints.Direction.OUT) \ .vertices().iterator())])

• Computing "importance" is more nebulous **and** harder to code

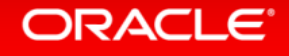

## Importance as **Degree Centrality**

• The more **edges** a vertex has, the higher its **degree**

- The greater the degree, the more important the vertex is
- This is one way to look at importance

• Is your most connected customer most important?

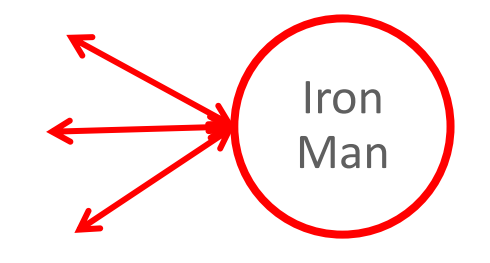

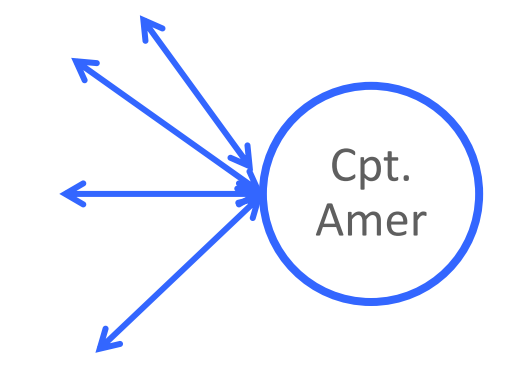

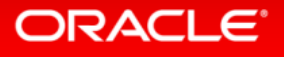

## Degree Centrality in Big Data Graph

#### **Code**

heroInfluence = analyst.inDegreeCentrality()

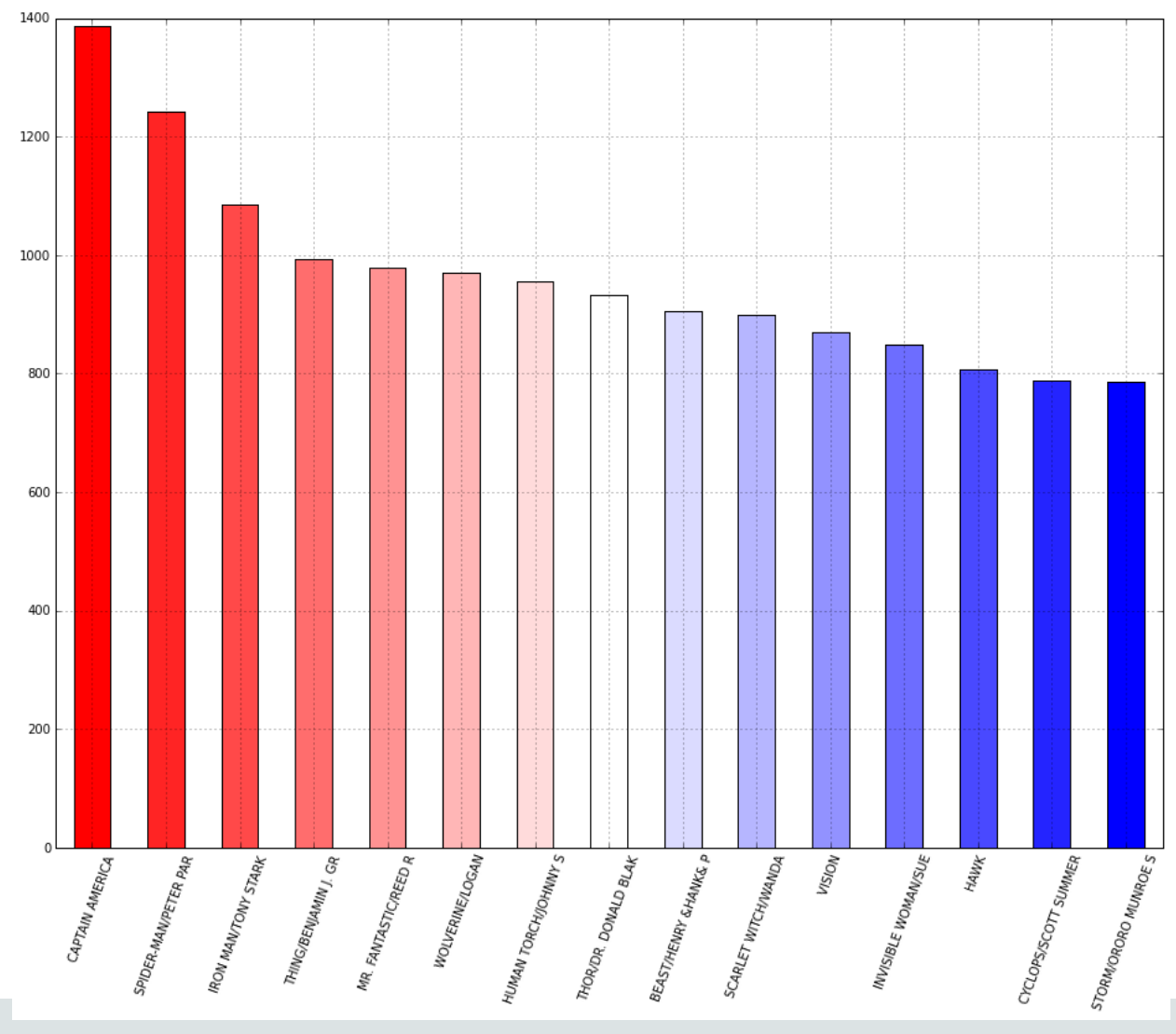

#### Importance as **Page Rank**

• Importance can flow **through** a graph

- A node connected to by important nodes is **also** important
- This is importance as a measure of
	- Trust
	- Prominence
- Thinking about customers in a graph requires multiple definitions of importance

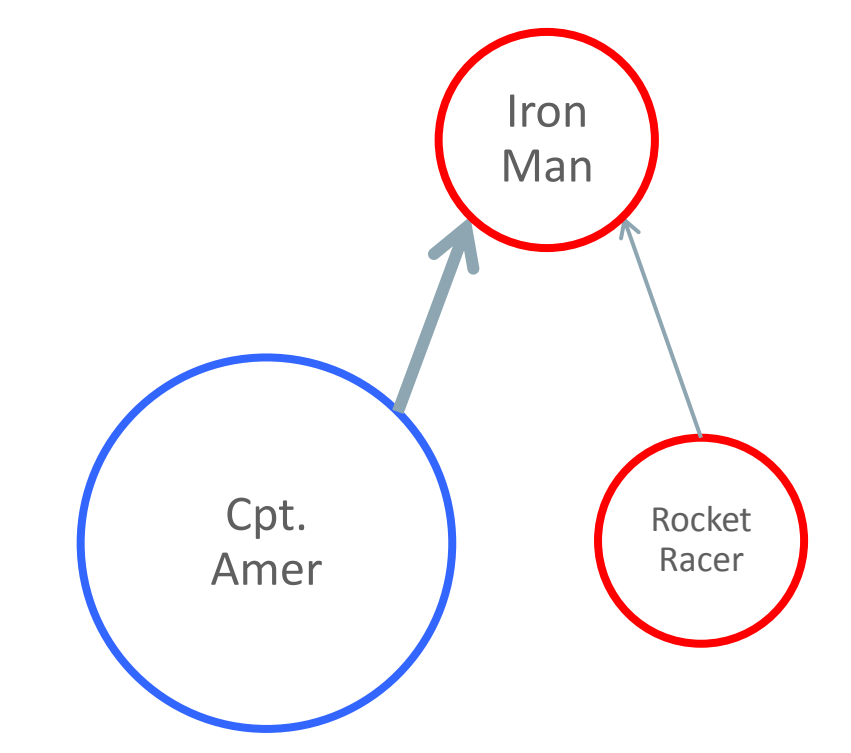

## Page Rank in Big Data Graph

#### **Code**

heroPR = analyst.pageRank().topK(15)

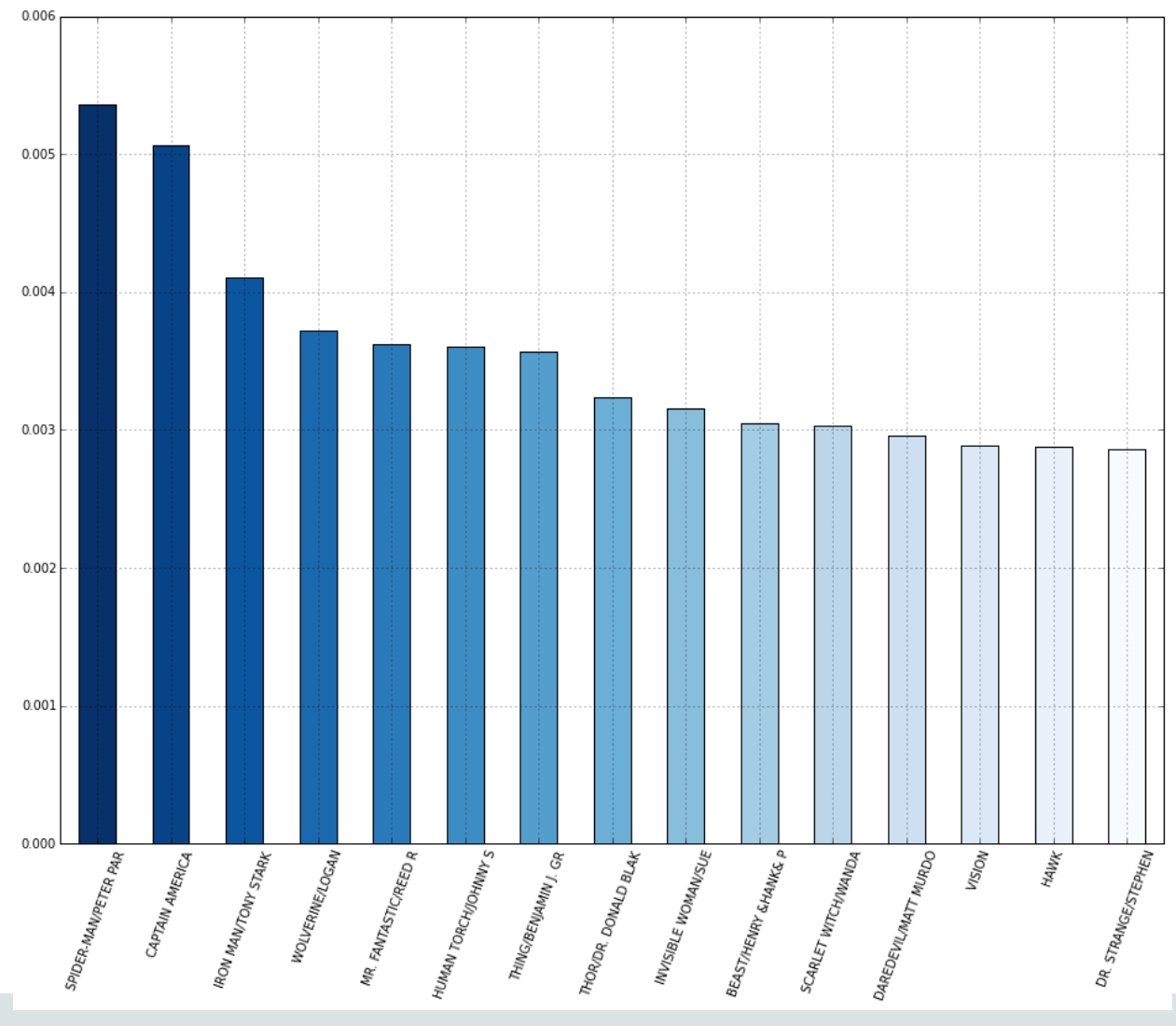

## Importance as "Between-ness"

- Importance can be how often you're on the critical path
- **Betweenness** is the number of shortest paths a node is part of

- E.g. The superhero on all the teams
- E.g. The player in all the scoring sequences

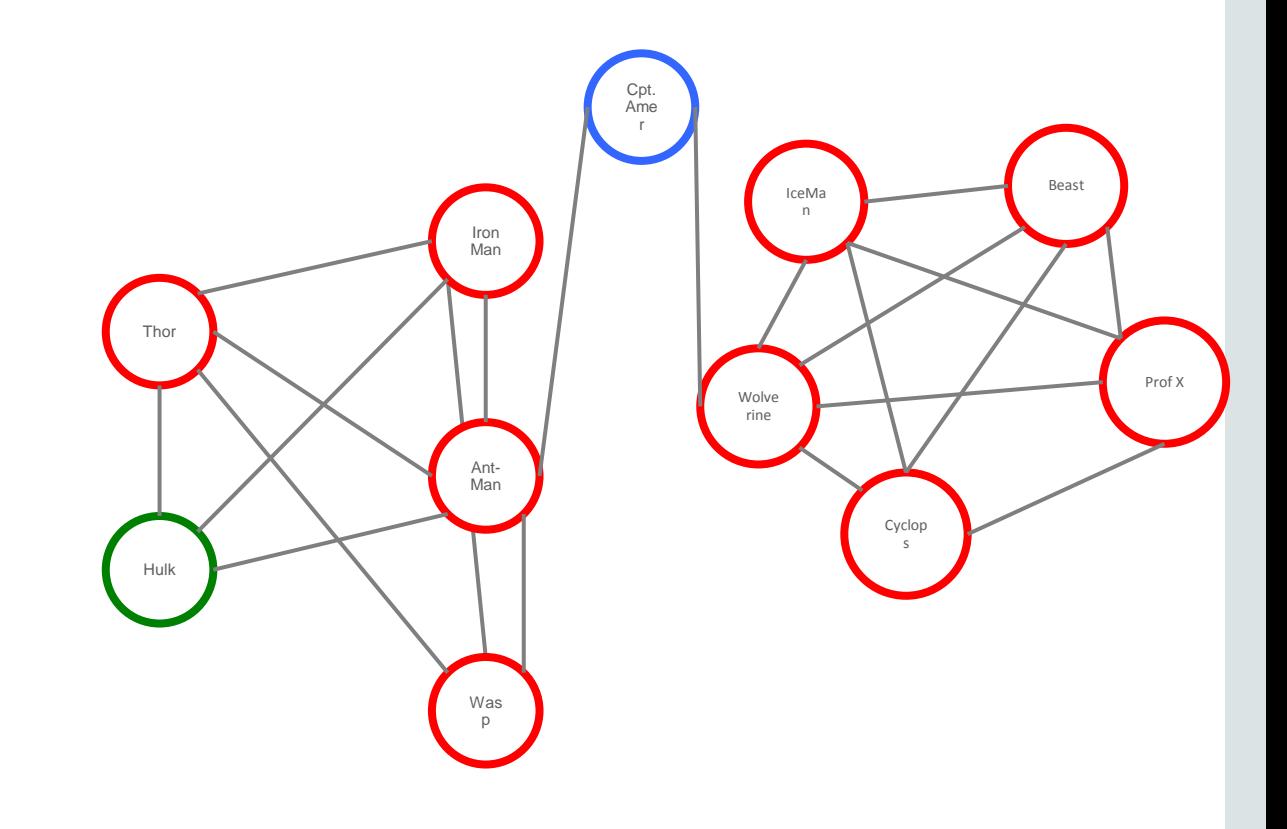

## Betweenness Centrality in Big Data Graph

**Code**

b = analyst.betweenness().topK(15)

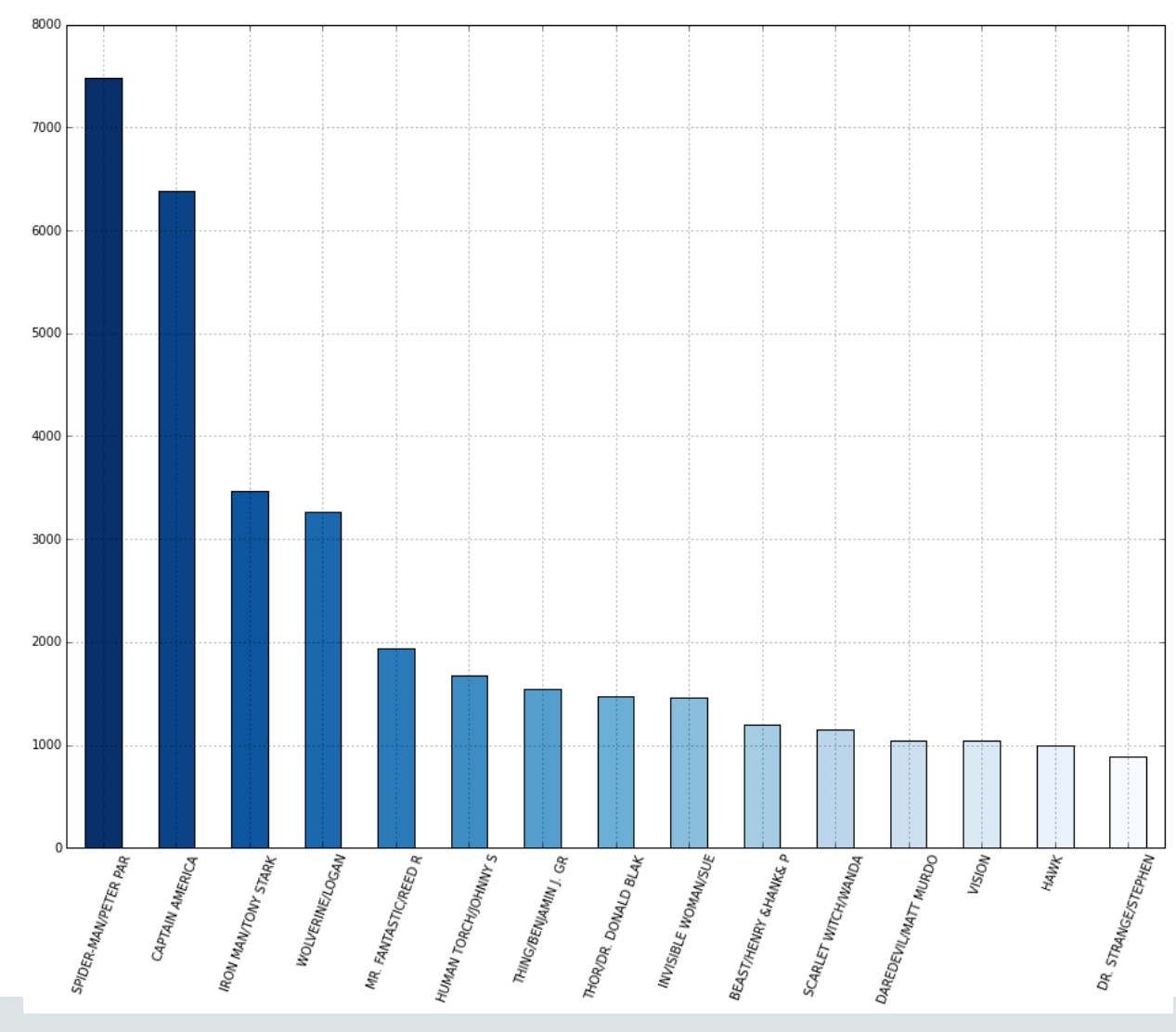

#### Communities Matter Too

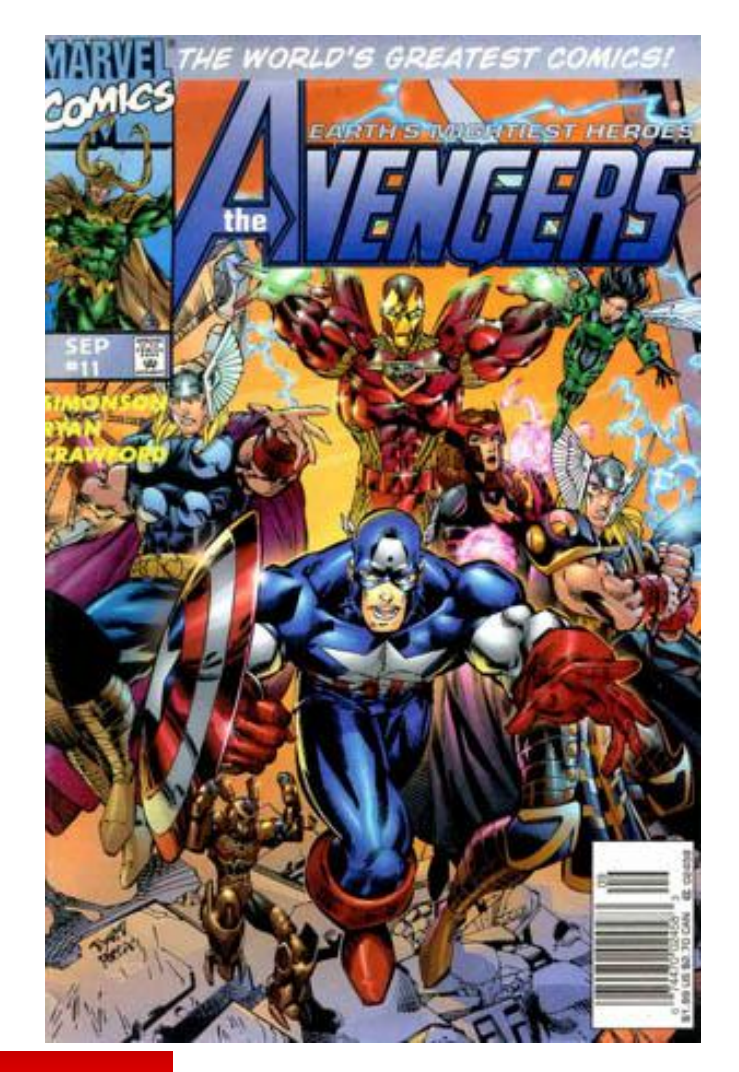

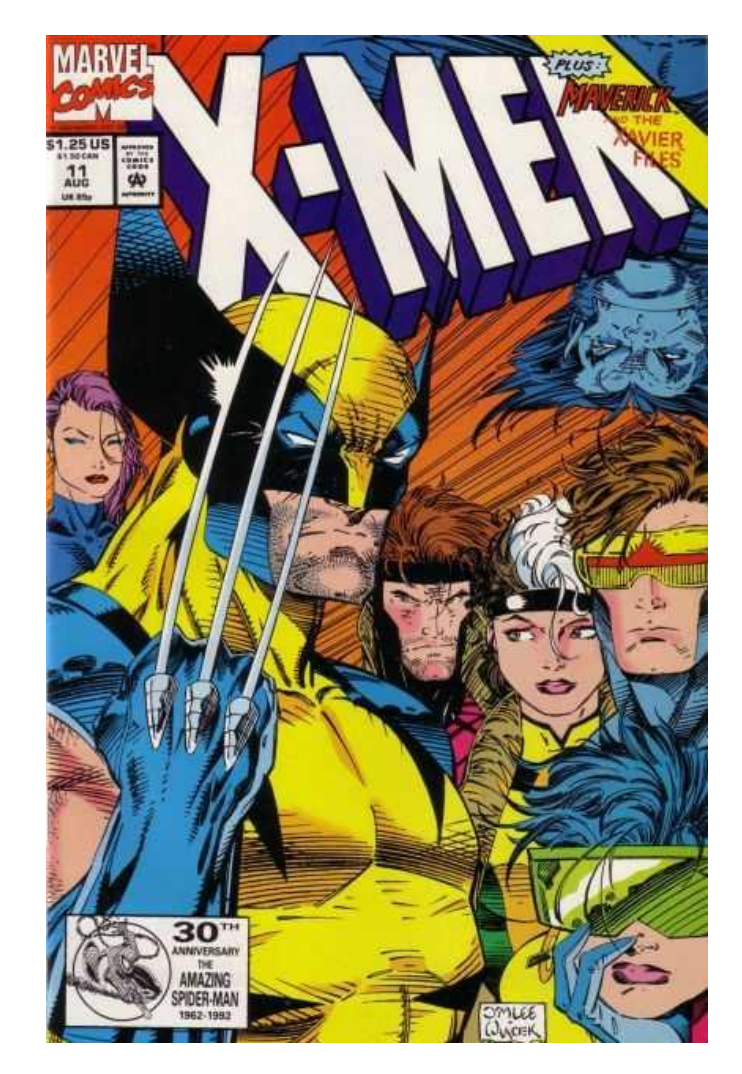

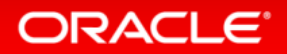

## Communities Are Just Special Subgraphs

- Community
	- A subgraph in which
		- Nodes are **more** connected to each other
- Communities provoke interesting questions
	- How many?, How large?
	- How do they relate to each other?
- Analyses can be performed on a community
	- Who's the most valuable customer in a community?

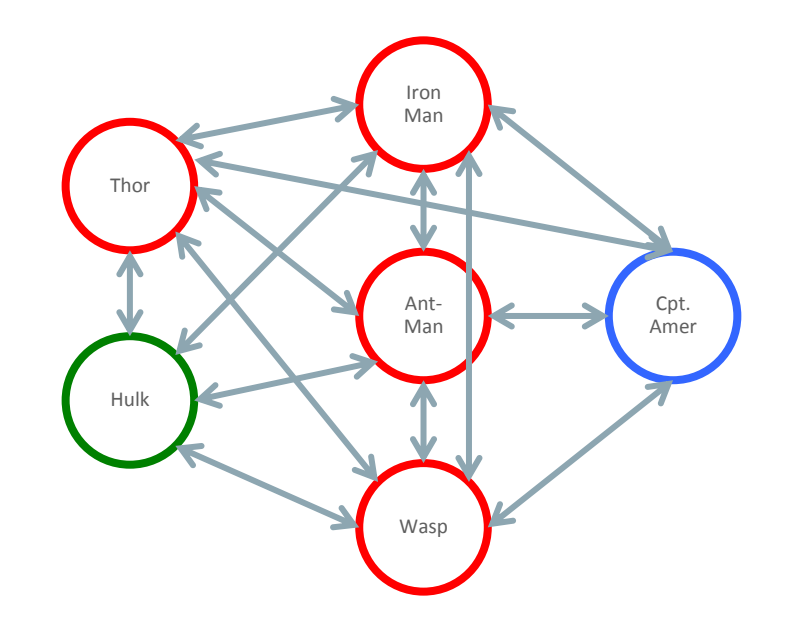

#### Community Detection in Big Data Graph

#### **Code**

comic coms = analyst.communities()

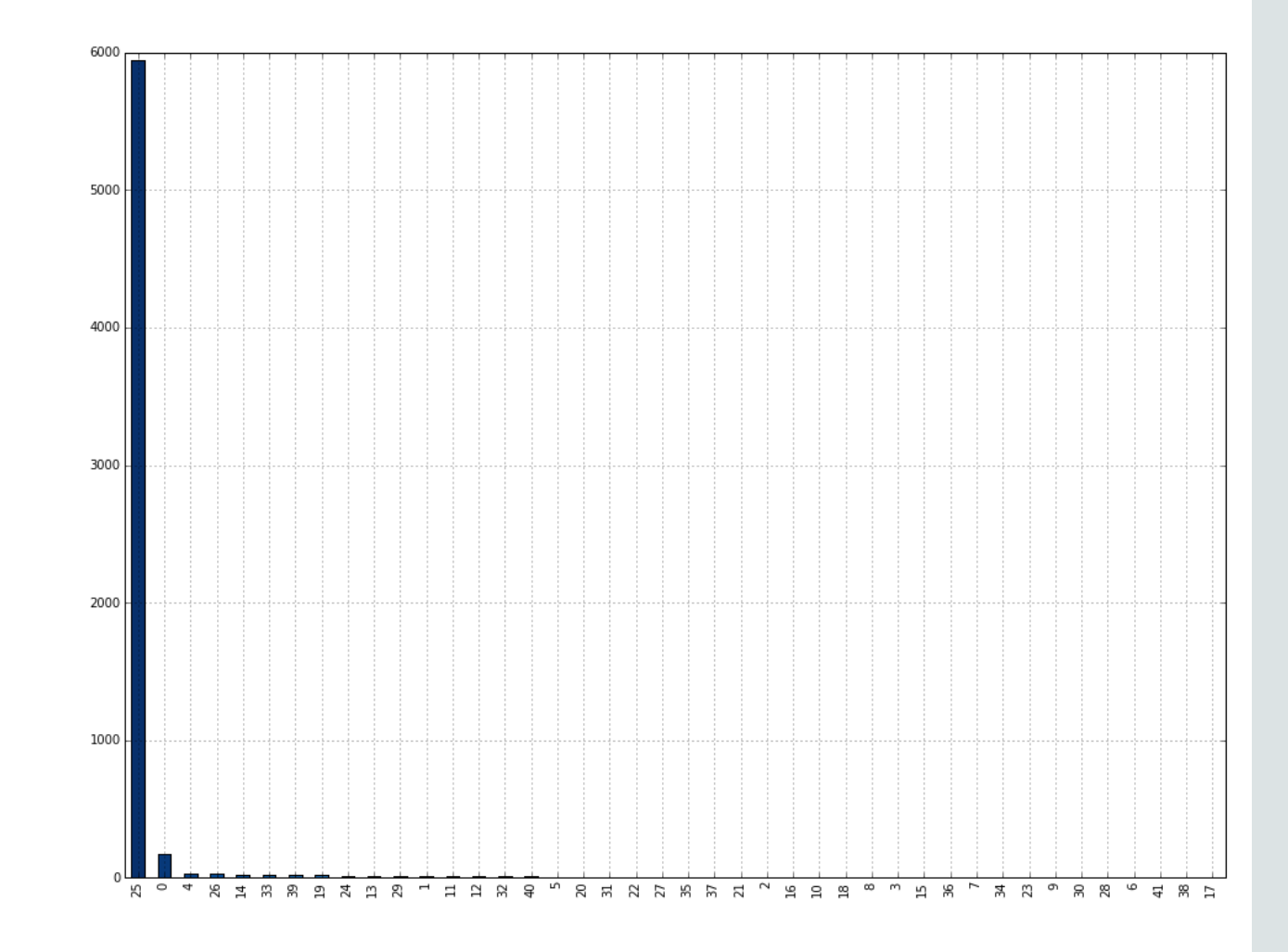

## Coming back to the initial question ...

**Social Network Analysis for Churn Risk Prediction in the Telecom Industry**

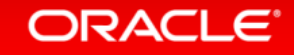

## Social Network Analysis (SNA)

**Well-established approach for churn detection, cross-sell campaigns, ...**

- Underlying SNA mechanisms
	- Word of mouth customers trust other customers
	- Communities word of mouth spreads in communities, especially through leaders
- Using SNA for customer acquisition, retention and value growth by
	- Promoting positive messages
	- Countering negative messages
- Technical approach
	- Detect communities, identify leaders using graph analysis/graph mutation
	- Churn modeling based on data mining (OAA) predictive analytics

#### Creating the social graph **Telecom subscriber use case**

- Each subscriber is a vertex in the graph
- Interactions between subscribers are represented by edges
	- Taking into account both on-net and off-net
- Based on call data records for voice, SMS, MMS
	- Usually combining all interactions in a property representing the strength of the edge
- Graph clustering using well-known graph algorithms
	- $-$  Step 1 Graph sparsification
	- Step 2 Weakly Connected Components identification

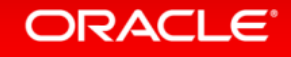

## Sparsifying a graph

- Retaining edges within clusters, filtering edges across clusters
- Retaining all vertices

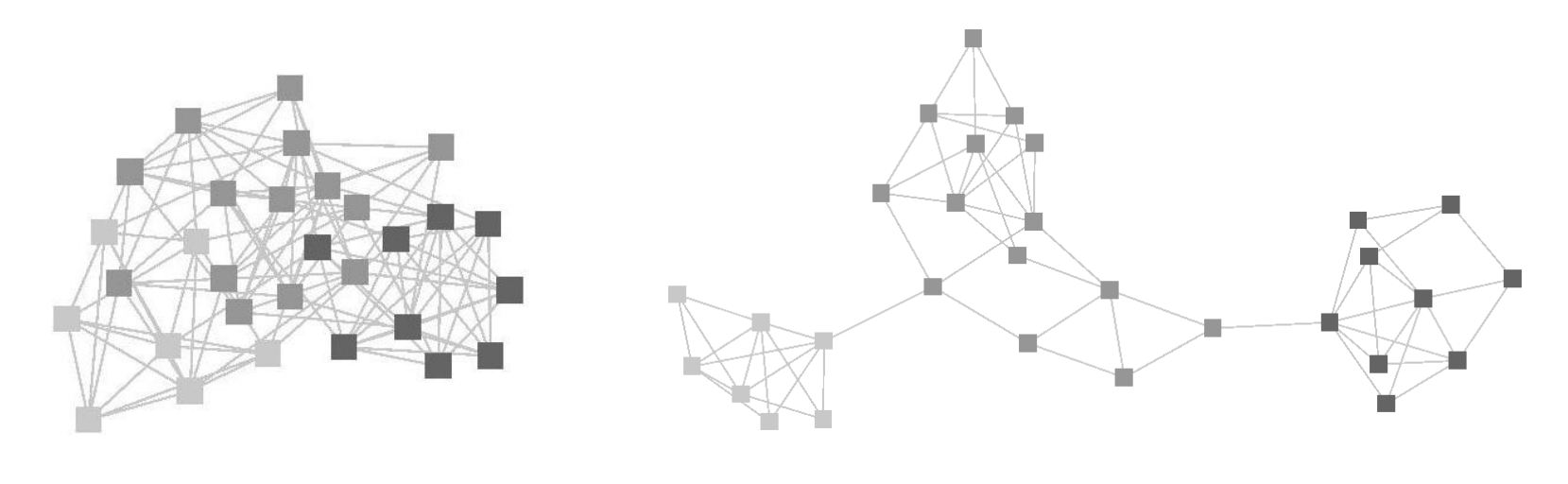

214 Edges 64 Edges

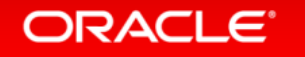

## Identifying leaders and further processing

- Determine subscribers with high centrality, cf. Marvel Hero analysis
	- Eigenvector centrality
	- Degree centrality
	- Pagerank
- Access mutated (output) property graph as relational data – Use Big Data SQL to access Hive table projected on property graph key/value pairs
- Churn modeling (Oracle Advanced Analytics Data Mining predictive analytics)
	- Training, testing, and scoring

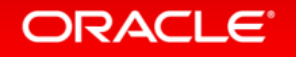

### Graph visualization – Cytoscape, Vis.js, ...

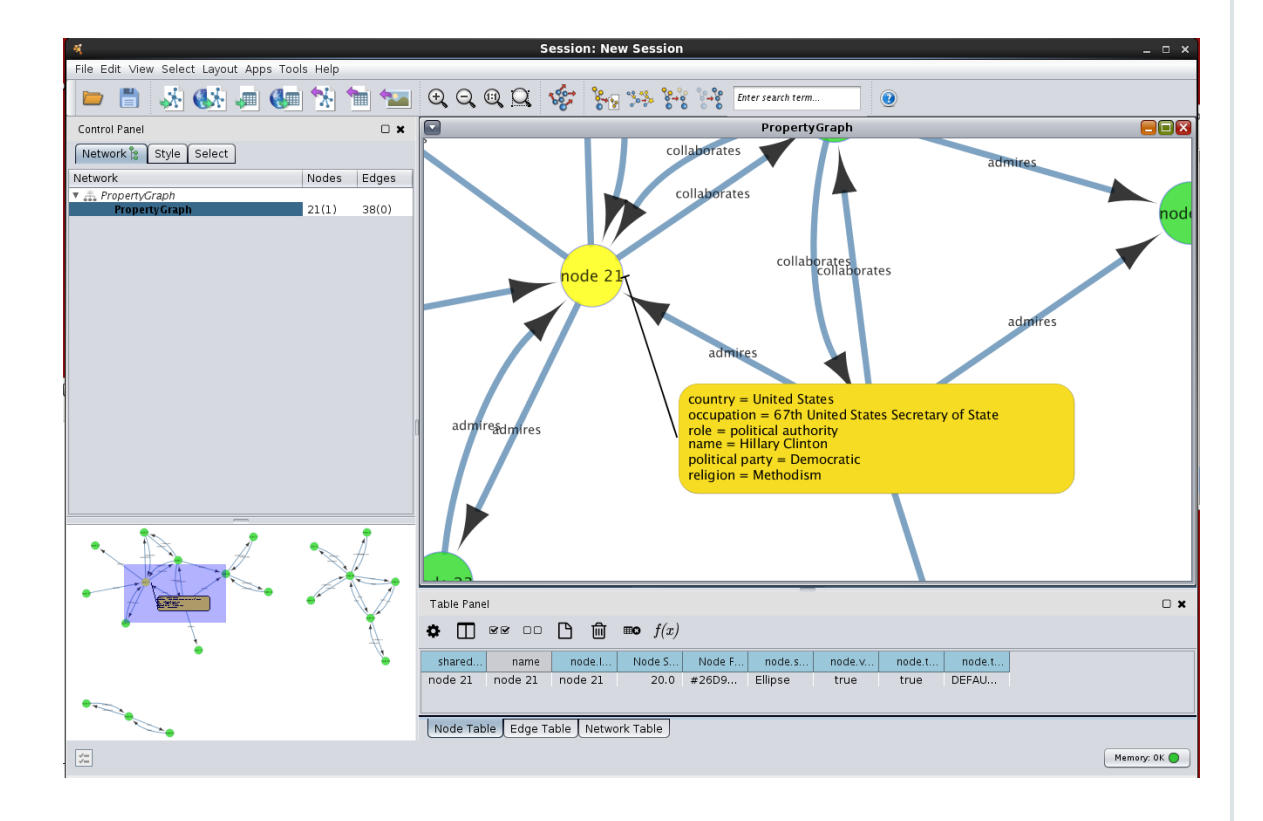

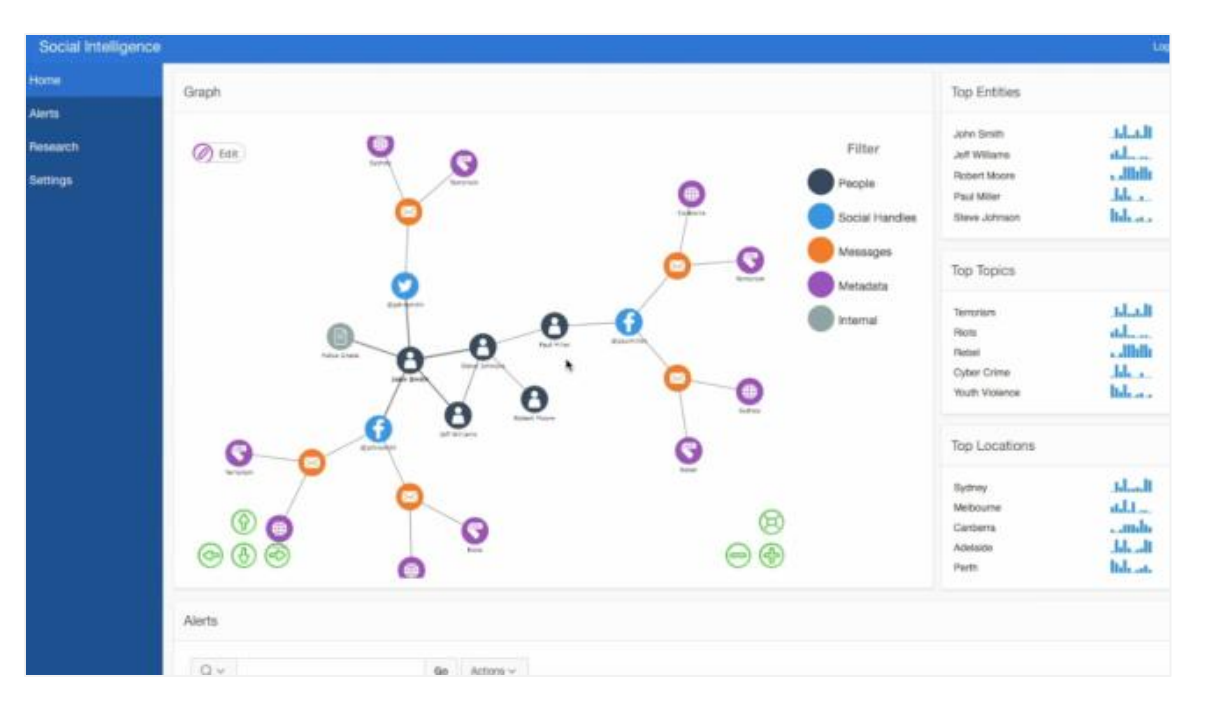

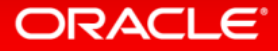

## Mark Rittman's Twitter Analysis – stay tuned for more

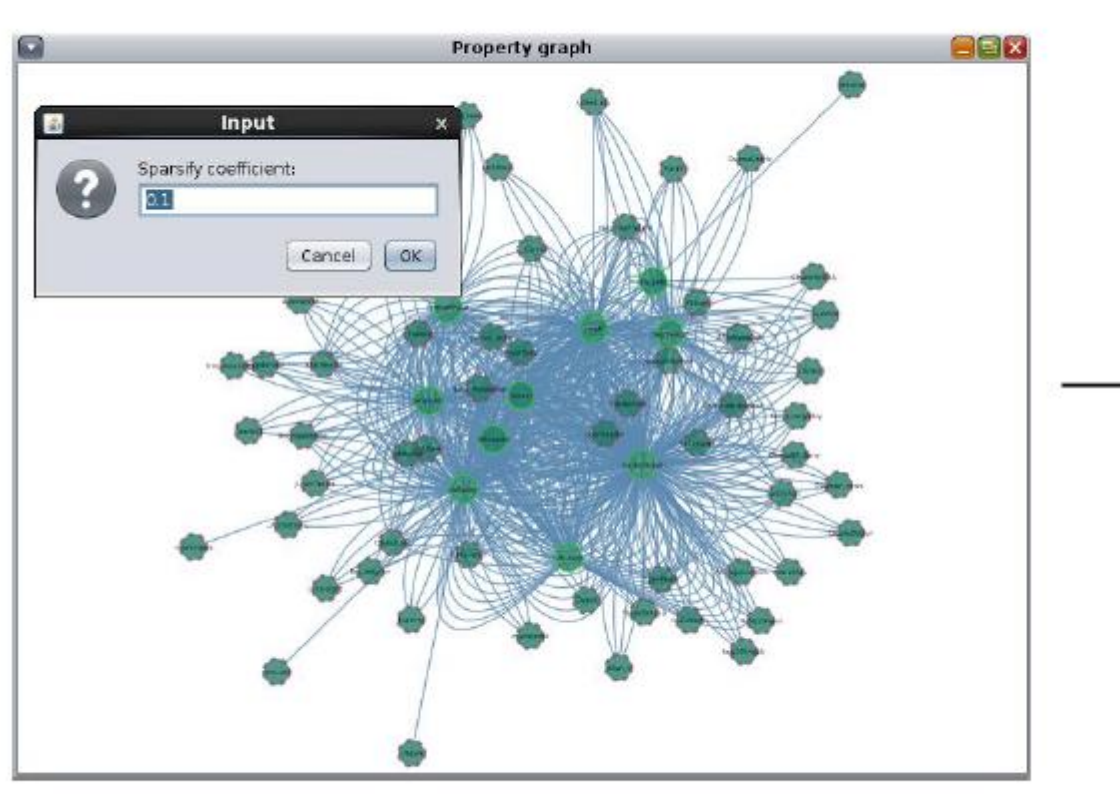

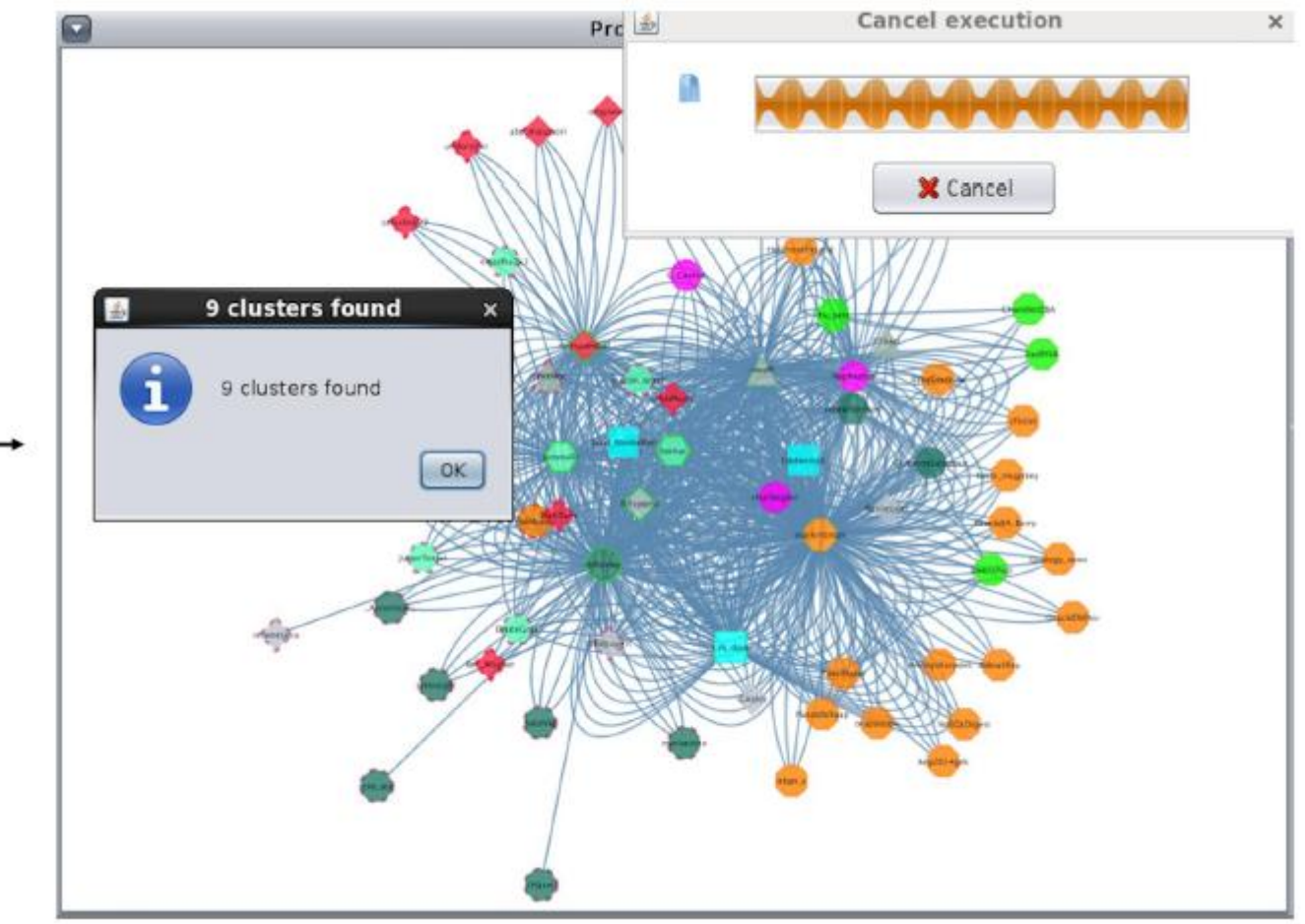

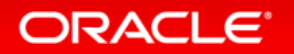

#### Summary **Graph capabilities in Oracle Big Data Spatial and Graph**

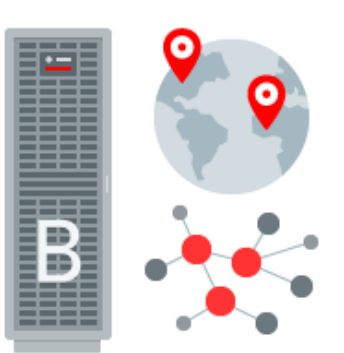

- Graph databases are powerful tools, complementing relational databases
	- Seamless integration possible
- Graph analytics offer new insight, especially into customer behaviour
- Oracle Big Data Spatial and Graph offers
	- Comprehensive analytics through various APIs
	- Scaleable, parallel in-memory processing
	- Secure and scaleable graph storage on Hadoop using Oracle NoSQL or HBase
- Runs on commodity hardware or BDA, both on-premise or in the Cloud
	- Part of Big Data as a Service offering

### I still owe you an answer ...

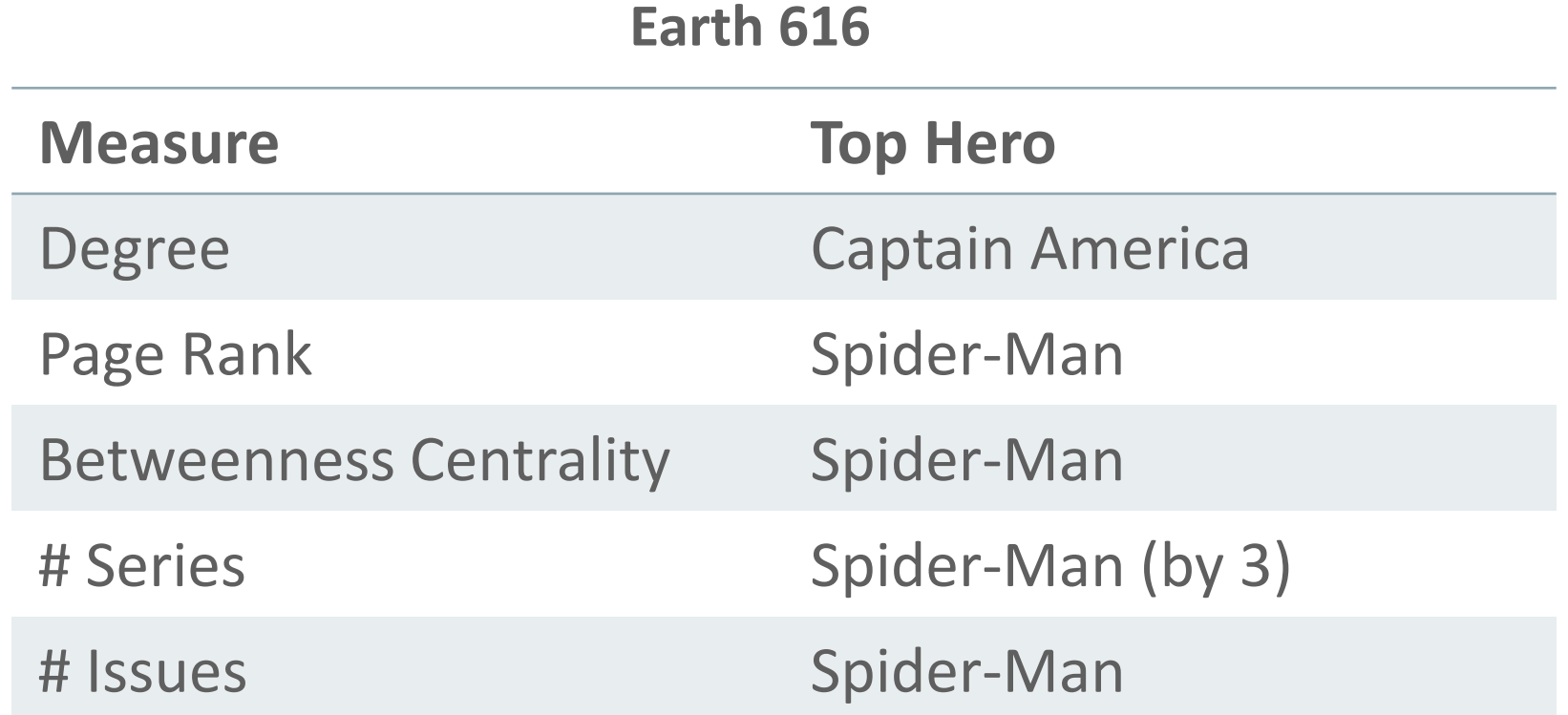

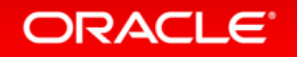

### More information

- Oracle Big Data Spatial and Graph OTN Homepage
	- [http://www.oracle.com/technetwork/database/database-technologies/bigdata](http://www.oracle.com/technetwork/database/database-technologies/bigdata-spatialandgraph/overview/index.html)[spatialandgraph/overview/index.html](http://www.oracle.com/technetwork/database/database-technologies/bigdata-spatialandgraph/overview/index.html)
- Oracle Big Data Spatial and Graph Data Sheet
	- [http://download.oracle.com/otndocs/products/bigdata-spatialandgraph/bdsg-data](http://download.oracle.com/otndocs/products/bigdata-spatialandgraph/bdsg-data-sheet.pdf)[sheet.pdf](http://download.oracle.com/otndocs/products/bigdata-spatialandgraph/bdsg-data-sheet.pdf)
- Oracle Big Data Spatial and Graph Product Blog
	- <https://blogs.oracle.com/bigdataspatialgraph/>
- ... or try it out yourself using the latest "BigDataLite" VM on OTN – v4.4 available for download [here](http://www.oracle.com/technetwork/database/bigdata-appliance/oracle-bigdatalite-2104726.html), samples now maintained on GitHub

# Integrated Cloud **Applications & Platform Services**

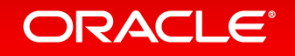

## Appendix

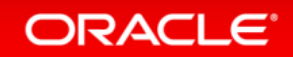

Copyright © 2016 Oracle and/or its affiliates. All rights reserved. |

### Key features of Oracle Big Data Spatial and Graph **Graph capabilities**

- Complete platform:
	- Secure databases + Text indexing/search + Built-in analytics + Open source Java APIs & scripting languages for developers + Groovy console + integration w/ relational & SQL-based analytics
- Scalable:
	- Distributed database and text indexing/search; parallel in-memory analytics are concurrent & multiuser; filter queries refine graph data read into memory for analysis
- Fast: Parallel everywhere load, query and in-memory analytics
- Flexible:
	- Deploy on-premise or in the Cloud, store in Hbase & NoSQL, text search w/ Lucene & SolrCloud, 3 ways to deploy in-memory analytics, extensible analytics architecture
- Open Source-based: Apache, Java, Tinkerpop APIs; Groovy, Python... scripting languages

## Key Features: Optimized Schema for Oracle NoSQL Database

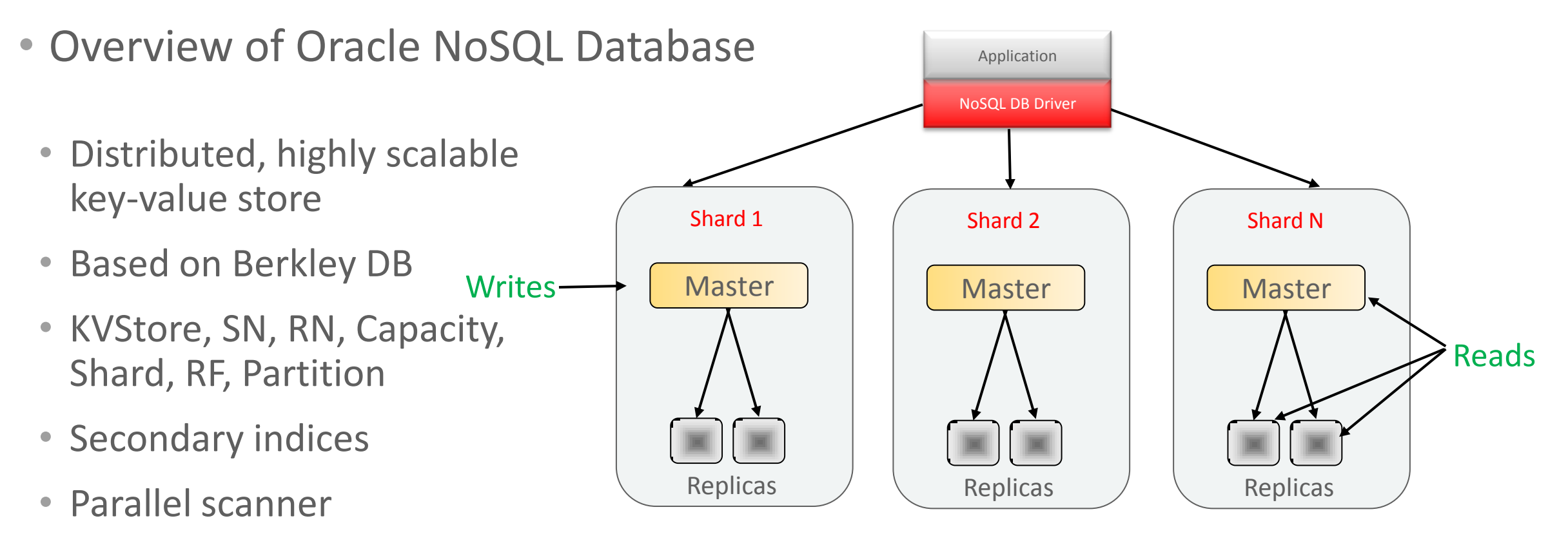

- Elastic shards (split, add, contract)
- Write to elected leader (Master)
- Read from any node (Replica)

## Key Features: Optimized Schema for Oracle NoSQL Database

- Tables used for managing property graph data
	- Vertex, Edge and Index tables
		- <graph>VT
			- With secondary index on K/V
		- <graph>GE\_
			- With secondary indices on (svid, dvid, el), (dvid, svid, el) and K/V
		- $\leq$ graph>IT
			- Child table and secondary index used
- Major features used
	- Secondary Indexing
	- Parallel scan
	- Customized scan
	- Parent/Child Table

## Key Features: Optimized Schema for Apache HBase

- Distributed column-oriented data store built on top of HDFS
- Based on Google's Bigtable model
- HBase files are internally stored in HDFS
- Automatically organize data in **Regions**, a subset of a table's rows, like horizontal range partitioning
- Data regions handled by **Region Servers** that serve data for reads and writes (using a log)
- A **Master** is responsible for coordinating the Region Servers, assigns regions, detects failures, etc.

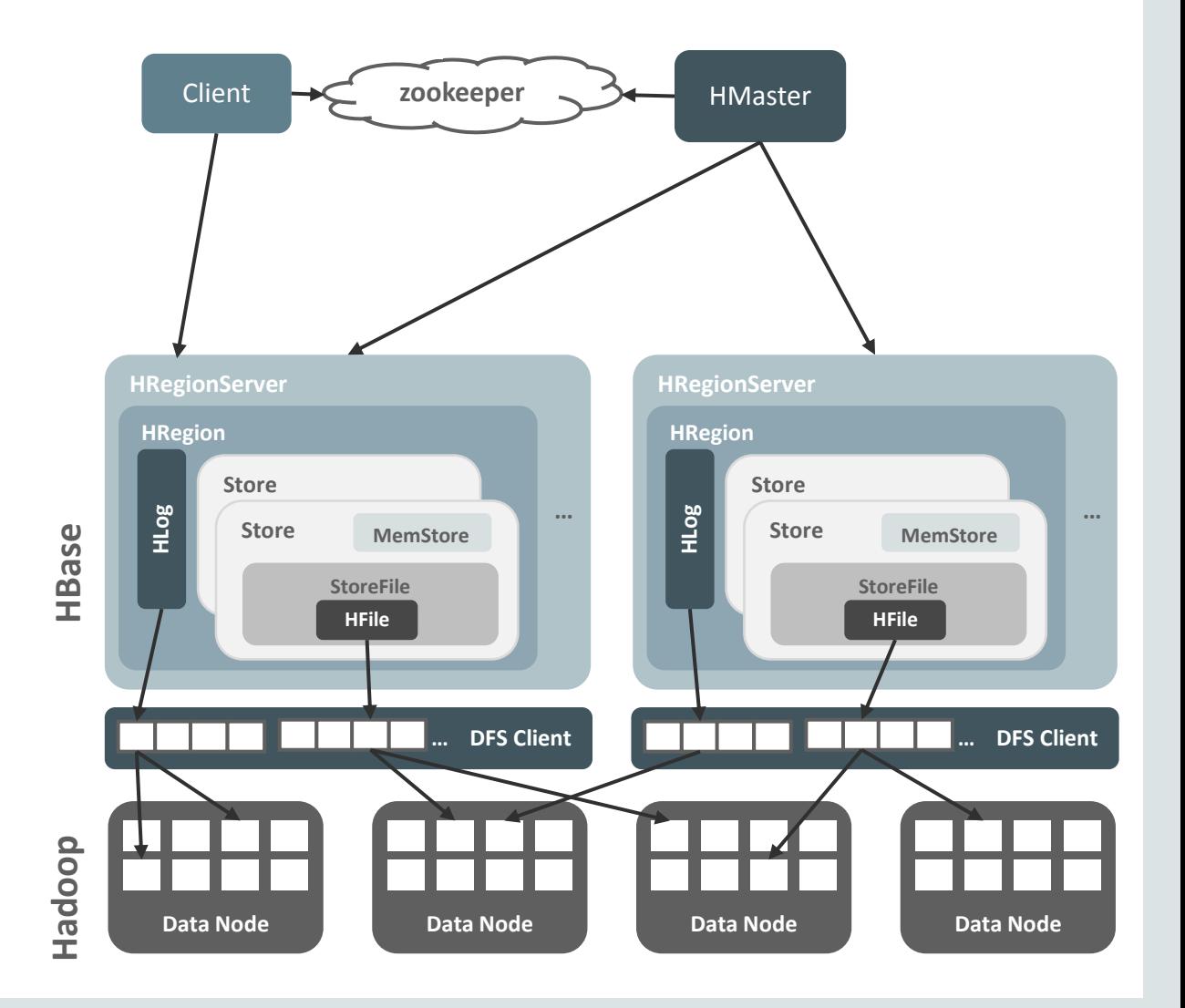

## Key Features: Optimized Schema for Apache HBase

- Vertex Table (<graph>VT.)
	- Salting, K/V pairs, Adj. edges
- Edge Table (ET.)
	- $-$  SaltEID + EID acts as Row key
		- Salting for better data distribution
	- Edge label
		- Qualifier: l / Value: Edge label
	- In/out vertices
		- Qualifier: i/o Value: SVID/DVID
	- Key/Value pairs

**ORACLE** 

- Qualifier: "k" + key
- Value: Value + Datatype ID
- Text Index Metadata (IT.)
- Secondary Indices (EI. And VI.)

#### **EID**

100

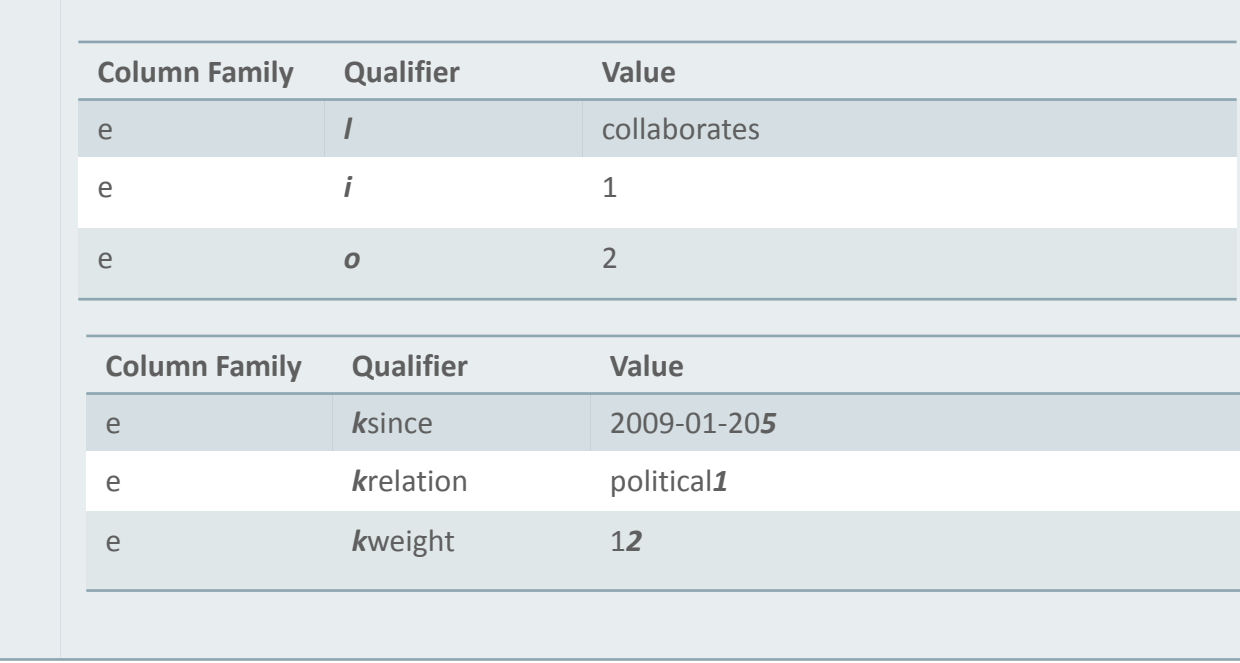

## Key Features: Lucene-based Text Search

- Integrated with Apache Lucene
	- open source text search engine library
	- inverted index, ranked searching, fuzzy matching …
- Supports manual and auto indexing of Graph elements
	- Auto Index

oraclePropertyGraph.createKeyIndex("name", Vertex.class); oraclePropertyGraph.getVertices("name", "\*Obama\*", true);

– Manual index

oraclePropertyGraph.createIndex("my\_index", Vertex.class); indexVertices = oraclePropertyGraph.getIndex("my\_index", Vertex.class); indexVertices.put("name", "Barack Obama", v);

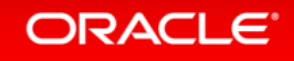

## Key Features: SolrCloud Based Text Search

- Integrate with Apache Solr/SolrCloud
	- SolrCloud enables horizontal scaling of text index with
		- Sharding
		- Replication

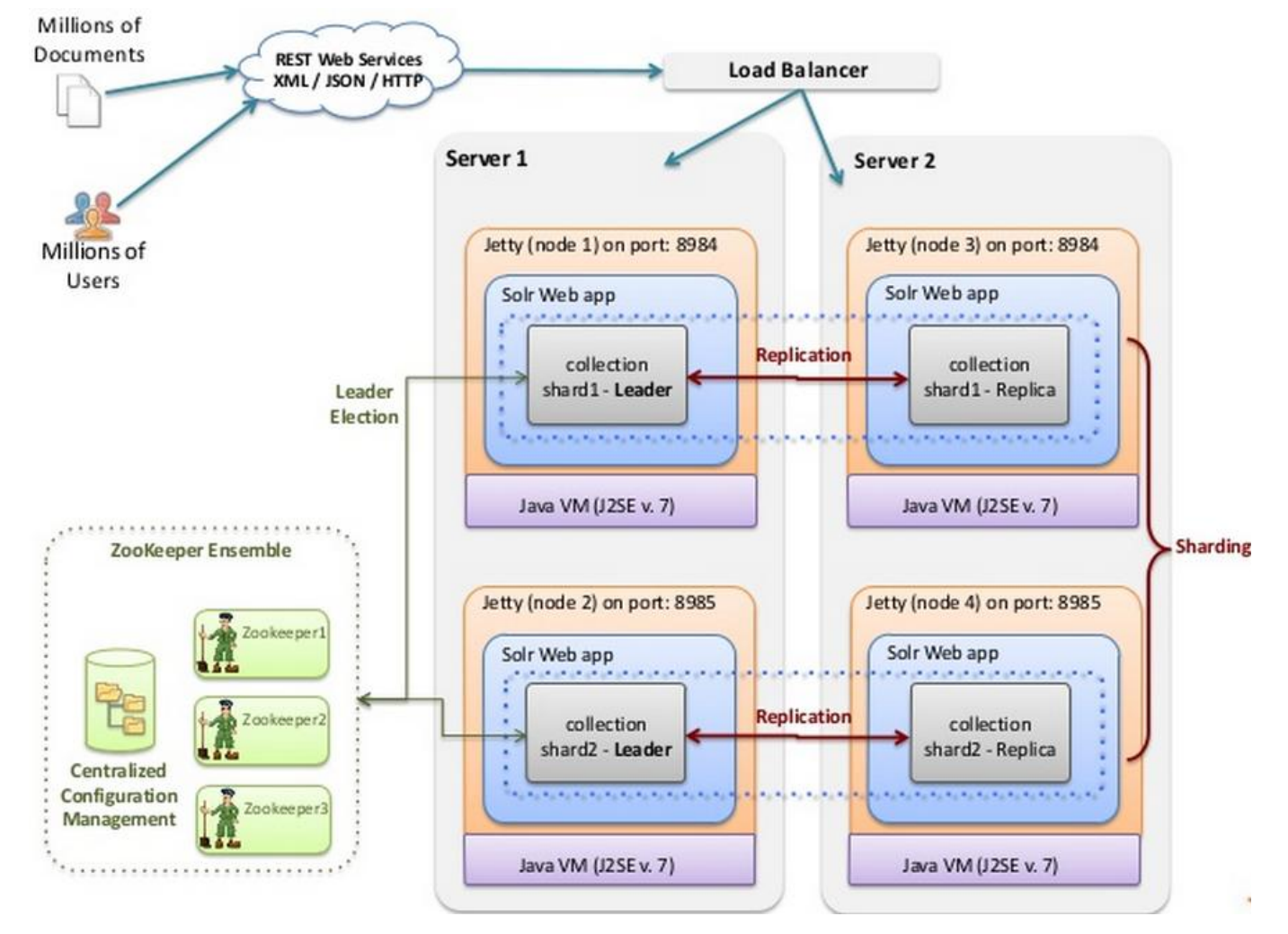

http://www.slideshare.net/thelabdude/solr-exchange-introtosolrcloud

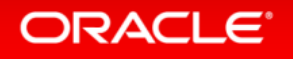

## SolrCloud: Fuzzy and Faceted Search of Graph Elements

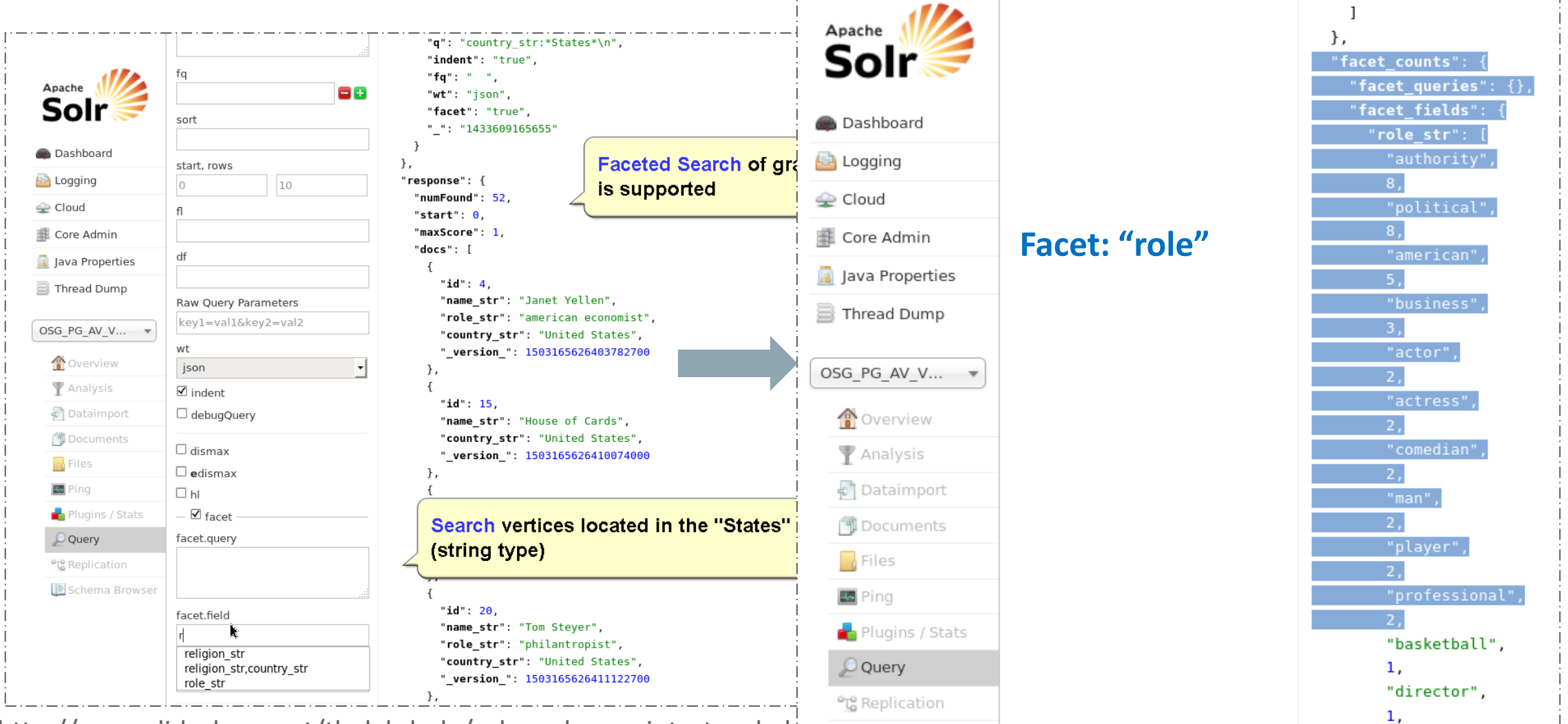

http://www.slideshare.net/thelabdude/solr-exchange-introtosolrcloud

## Key Features: Parallel Property Graph Data Loader

- Provides a simple Java API to perform parallel graph data loading
	- Splitter threads
		- split vertex/edge flat files into multiple chunks
	- Loader threads
		- load each chunk into database using separate database connection
	- Use Java pipes to connect Splitter and Loader threads
		- Splitter: PipedOutputStream
		- Loader: PipedInputStream
- Example

OraclePropertyGraphDataLoader opgdl = OraclePropertyGraphDataLoader.getInstance();

vfile = "/home/alwu/pg-bda-nosql/demo/connections.opv";

efile = "/home/alwu/pg-bda-nosql/demo/connections.ope";

opgdl.loadData(opg, vfile, efile, **48**);

## Key Features: Multiple Property Graph Data Format Support

- GML, GraphML, GraphSON
- Oracle-defined Property Graph flat files
	- Vertex file, Edge file
	- Supports basic data types + Date with Timezone + Serializable objects
	- Allows multiple data types to be associated with one key
	- UTF8 based
	- Vertex Example
		- 1,name,1,Barack%20Obama,,
		- 1,age,2,,53,
		- 1,**likes**,5,,,**2009-01-20T00:00:00.000-05:00**

1,occupation,1,44th%20president%20of%20United%20States%20of%20America,,

2,**likes**,1,**soccer**,,

#### **ORACLE**

**Same Key, different value types allowed!**

## Key Features: Groovy Scripts

• Supports groovy scripts to allow easy property graph data exploration

**\$ ./gremlin-opg-nosql.sh**

opg-nosql> hhosts = new String[1];

```
opg-nosql> hhosts[0] = "bigdatalite:5000";
```
 $opg-nosg$   $\ge$   $cfg =$ 

GraphConfigBuilder.forNosql().setName("myGraph").setHosts(Arrays.asList(hhosts)).setStoreName("mystore" ).addEdgeProperty("lbl", PropertyType.STRING, "lbl").addEdgeProperty("weight", PropertyType.DOUBLE, "1000000").build();

opg-nosql> opg = OraclePropertyGraph.getInstance(cfg); opg-nosql> opgdl = OraclePropertyGraphDataLoader.getInstance(); opg-nosql> opgdl.loadData(opg, new FileInputStream("../../data/connections.opv"), new FileInputStream("../../data/connections.ope"), 1, 1, 0, null); opg-nosql> opg.getVertices(); **No Compilation Required!**

opg-nosql> opg.getEdges();

## Key Features: In-Memory Parallel Graph Analytics Parallel Graph AnalytiX (**PGX**)

- An in-memory, parallel framework for fast graph analytics
	- Exploits the architecture of modern servers
		- The computation is parallelized using multiple CPU cores
		- The non-sequential data-access is mitigated with large DRAMs
	- Can read a graph (through data access layer) from Oracle NoSQL Database or Apache HBase
		- Parallel reading supported
	- Handles analytic workloads while the data access layer handles transactional workloads
	- Supports concurrent sessions and multiple users/graphs

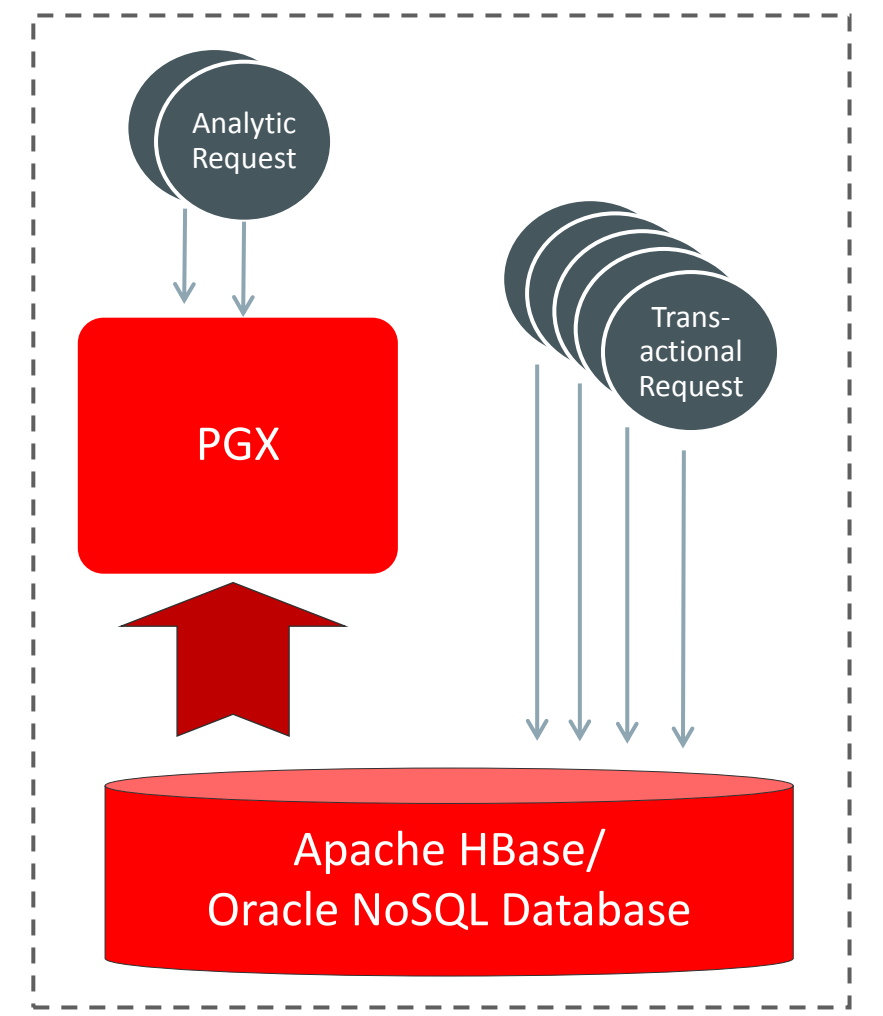

## Key Features: In-Memory Parallel Graph Analytics

Built-in Algorithms and Graph Mutation

A rich set of built-in, parallel algorithms Parallel graph mutation operations

**Detecting Components and Communities** Tarjan's, Kosaraju's, Weakly Connected Components, Label Propagation (w/ variants), Spasification **Ranking and Walking** Pagerank, Personalized Pagerank, Betwenness Centrality (w/ variants), Closeness Centrality, Degree Centrality, Eigenvector Centrality, HITS, Random walking and sampling (w/ variants) **Evaluating Community Structures** ∑ ∑ Conductance, Modularity Clustering Coefficient (Triangle Counting) **Path-Finding**  Hop-Distance (BFS) Dijkstra's, Bi-directional Dijkstra's Bellman-Ford's **Link Prediction** SALSA (Twitter's Who-to-follow) **Other Classics** Vertex Cover a d b)  $(e$ g c i f h The original graph d b)  $(e$ g c i f h **Create Undirected Graph Simplify Graph** a d b)  $(e$ g c i f h Left Set: "a,b,e" a d b e g c i **Create Bipartite Graph** e ) ( b  $\cancel{\rule[-0.2em]{0.4em}{\mathcal{S}}}\hspace{-0.2em}\rule[-0.2em]{0.4em}{0.6em}\hspace{-0.2em}\rule[0.2em]{0.4em}{0.6em}\hspace{-0.2em}\mathop{\rule[-0.2em}{0.6em}\hspace{-0.2em}\mathop{\rule[-0.2em}{0.6em}\hspace{-0.2em}\mathop{\rule[-0.2em}{0.6em}\hspace{-0.2em}\mathop{\rule[-0.2em}{0.6em}\hspace{-0.2em}\mathop{\rule[-0.2em}{0.6em}\hspace{-0.2em}\mathop{\rule[-0.2em}{0.6em}\hspace{-$ **Sort-By-Degree (Renumbering) Filtered Subgraph** d b g i e

## Key Features: Flexible Graph Analytics Deployment

- Embedded
	- Java application embeds the in memory analytics component
	- Same address space
	- Efficient but requires sufficient RAM on the client side
- Remote
	- Graph analytics deployed in a web container
		- WebLogic Server, Tomcat, Jetty
		- SSL/HTTP Basic Authentication
	- Yarn Integration
		- Let Yarn find the necessary CPU/RAM to deploy the in memory graph analytics

#### Key Dependencies

- Hadoop Distribution
	- CDH 5.2.x, 5.3.x, 5.4.0
- Database Versions
	- Oracle NoSQL Database (3.2.5)
	- Apache HBase (0.98.6, 1.0)
- Big Data Appliance (4.2, 4.3)
- J2EE Web Container
	- WebLogic Server (11g and 12c), Apache Tomcat (7.x, 8.x), Eclipse Jetty (9.2.x)
- Groovy
	- $-v1.8.9$  for data access layer
	- v2.5 (installation required) for in-memory analytics shell

#### Key Dependencies

- TinkerPop Blueprints 2.3.0
	- Blueprints Java APIs 2.3.0
	- Gremlin 2.3.0
	- Pipes 2.3.0 (a dataflow framework)
- Apache Lucene 4.5.0
- Apache Solr (SolrCloud) 4.4.0 and 4.10.3
- OracleJDK 8u45
- Release notes My Oracle Support Doc ID 2010123.1

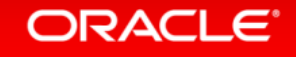

## **Hardware and Software Engineered to Work Together**

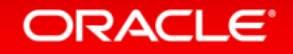